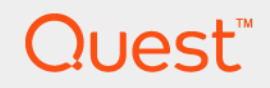

Servidor DL4300

Notas de publicación

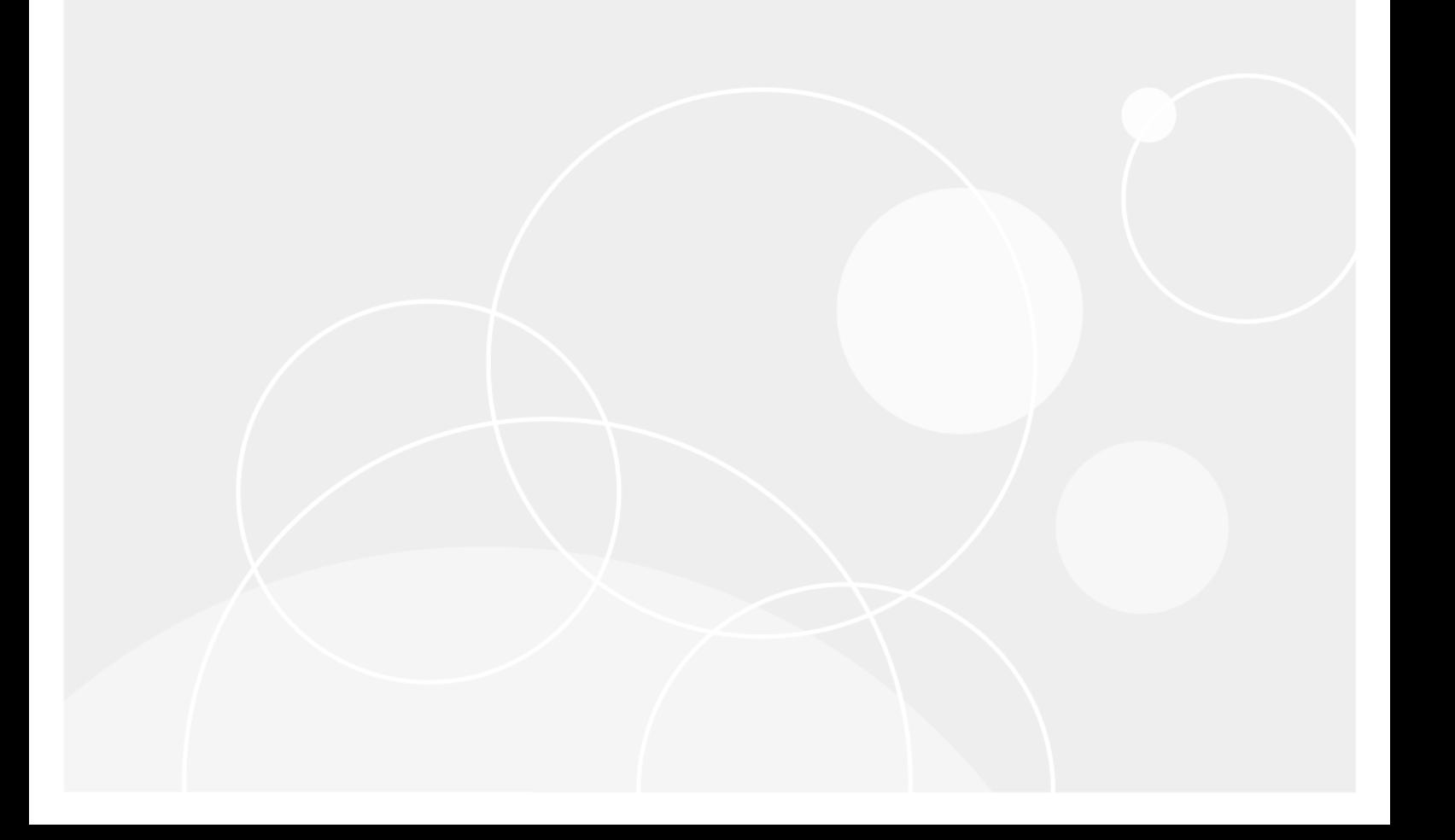

# Índice

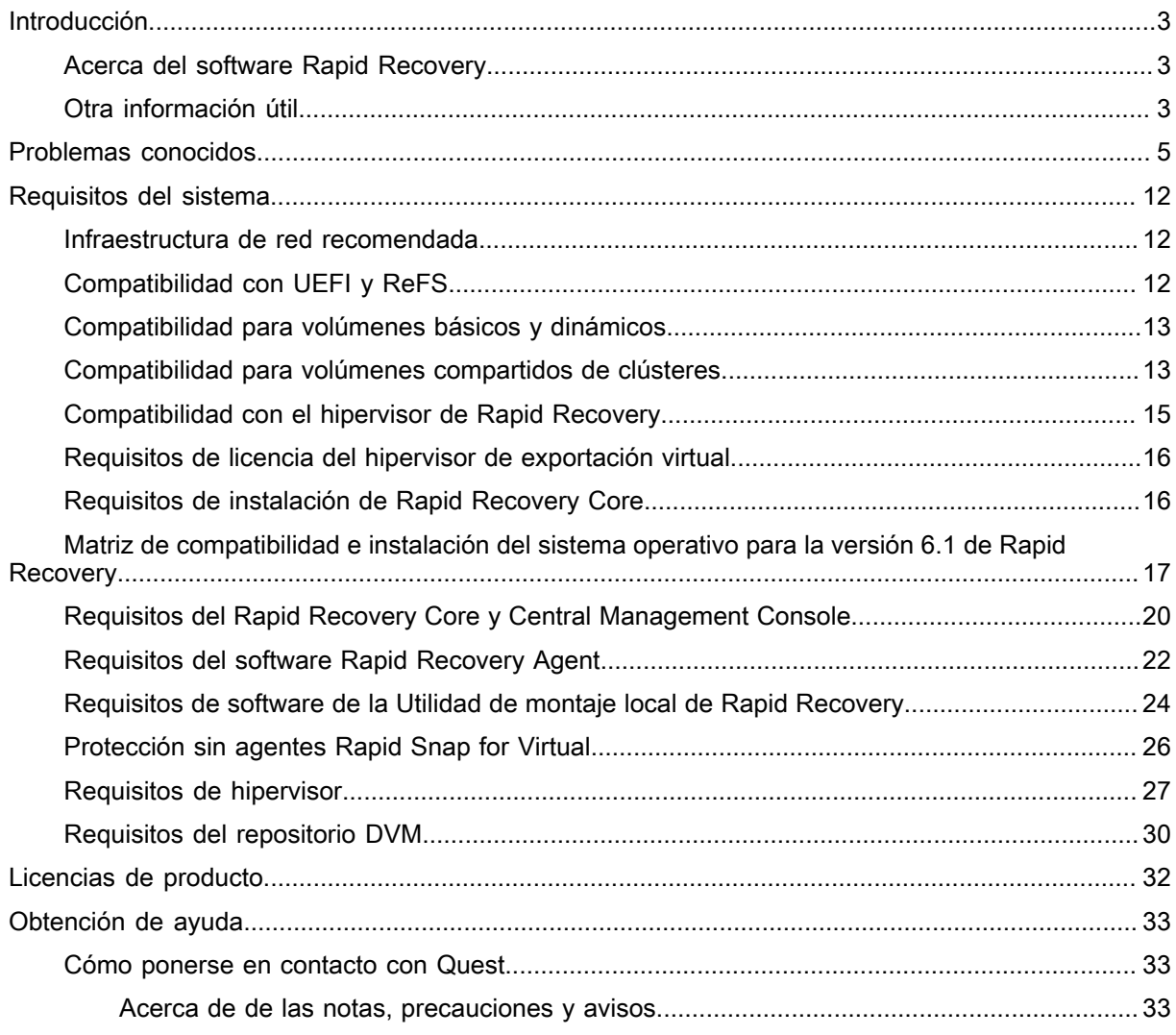

# Introducción

<span id="page-2-0"></span>En este documento se describe información importante del producto e información adicional sobre Quest DL4300 Appliance.

NOTA: Para obtener más información sobre las nuevas funcionalidades de esta versión, consulte la i Quest DL4300 Appliance Deployment Guide (Guía de implementación de Quest DL4300 Appliance) en quest.com/support/manuals.

#### <span id="page-2-1"></span>Acerca del software Rapid Recovery

El software Rapid Recovery ofrece objetivos de punto de recuperación y objetivos con un tiempo de recuperación casi inexistente. Más que recuperación ante desastres, el software Rapid Recovery ofrece soluciones de datos para la migración y la gestión de datos. Tiene la flexibilidad de realizar una restauración bare metal (hardware similar o diferente) y puede restaurar las copias de seguridad de máquinas virtuales físicas, independientemente del origen. El software Rapid Recovery también puede archivar en la nube, en un dispositivo de recuperación y copia de seguridad de la serie Quest DL o en un sistema compatible de su elección. Con el software Rapid Recovery, puede replicar en uno o más destinos para obtener mayor redundancia y seguridad.

Para obtener más información, ver: [https://support.quest.com/es-es](https://support.quest.com/es-es/rapidrecovery/).

#### <span id="page-2-2"></span>Otra información útil

- NOTA: Compruebe si hay actualizaciones en support.quest.com/es-es y, si las hay, léalas primero, puesto i que a menudo sustituyen la información contenida en otros documentos.
- NOTA: Para cualquier documento relacionado con Dell OpenManage Server Administrator, consulte i dell.com/support.

La documentación de su producto incluye:

Guía de introducción

Ofrece una visión general sobre las funciones, la configuración y las especificaciones técnicas del sistema. Este documento también está incluido con el sistema.

Owner's Manual (Guía de introducción)

Proporciona información sobre las características del sistema y describe cómo solucionar problemas del sistema e instalar o sustituir los componentes del sistema.

Guía de implementación

Proporciona información sobre la implementación del hardware y la implementación inicial del dispositivo.

Guía del usuario

Proporciona información sobre la configuración y administración del sistema.

OpenManageServer Administrator User's Guide (Guía del usuario OpenManage Server Administrator)

Proporciona información sobre el uso de Dell OpenManage Server Administrator para administrar su sistema.

System Placemat (Hoja de instrucciones del sistema)

Proporciona información sobre cómo configurar el hardware e instalar el software en su solución.

NOTA: La información del sistema se incluye en la guía de introducción.

Soporte de recursos

En el soporte suministrado con el sistema se incluye documentación y herramientas para configurar y administrar el sistema, incluidas las relacionadas con el sistema operativo, el software de administración del sistema, las actualizaciones del sistema y los componentes del sistema adquiridos con él.

Guía de interoperabilidad

Proporciona información sobre el software y el hardware compatibles con el dispositivo DL4300, así como las reglas, recomendaciones y consideraciones de uso.

# <span id="page-4-0"></span>Limitaciones y problemas conocidos

#### Limitaciones y problemas conocidos

En la siguiente tabla se enumera el problema conocido, la solución, el ID de problema anterior, el ID de tema nuevo, el área funcional e ID de Siebel.

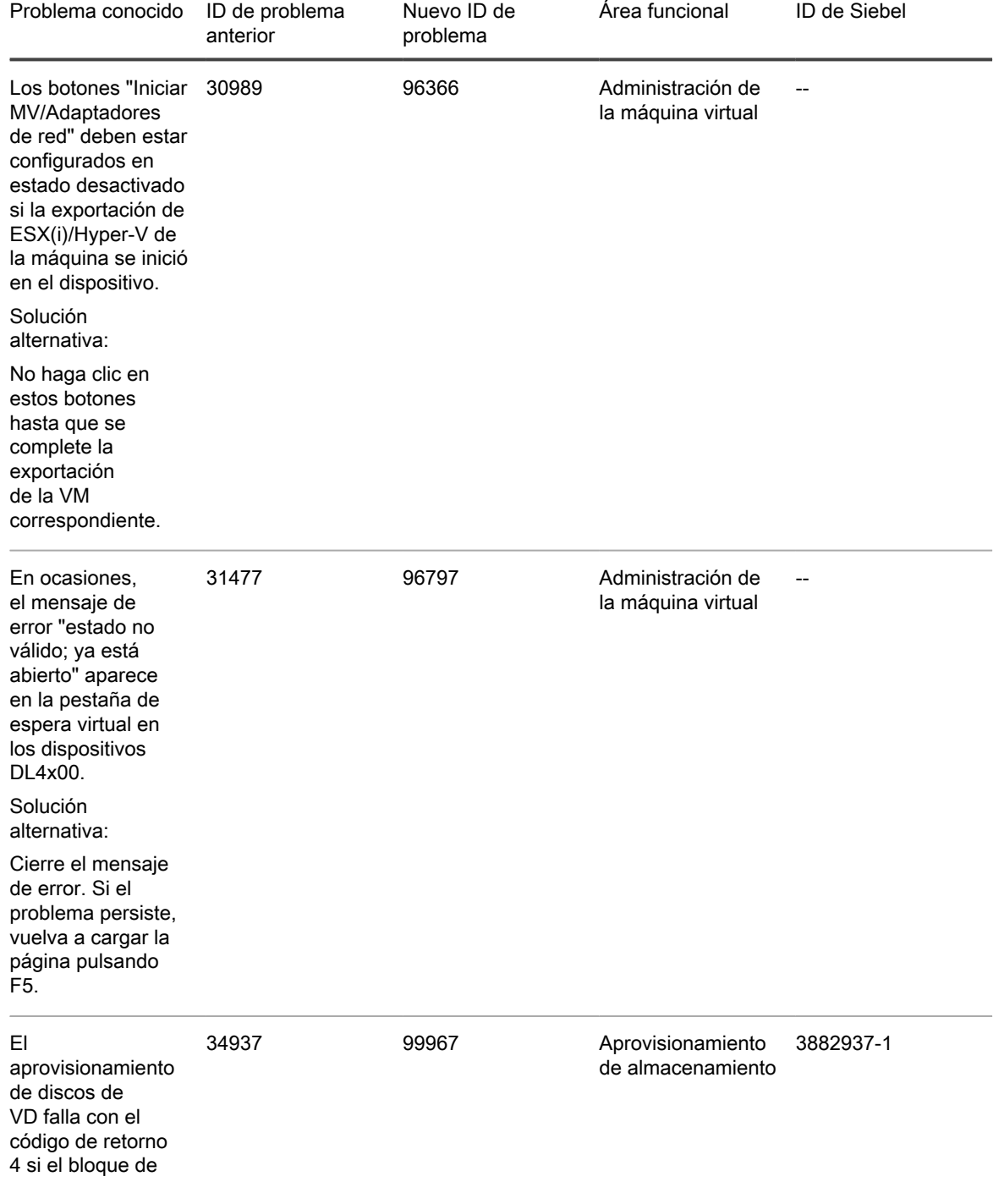

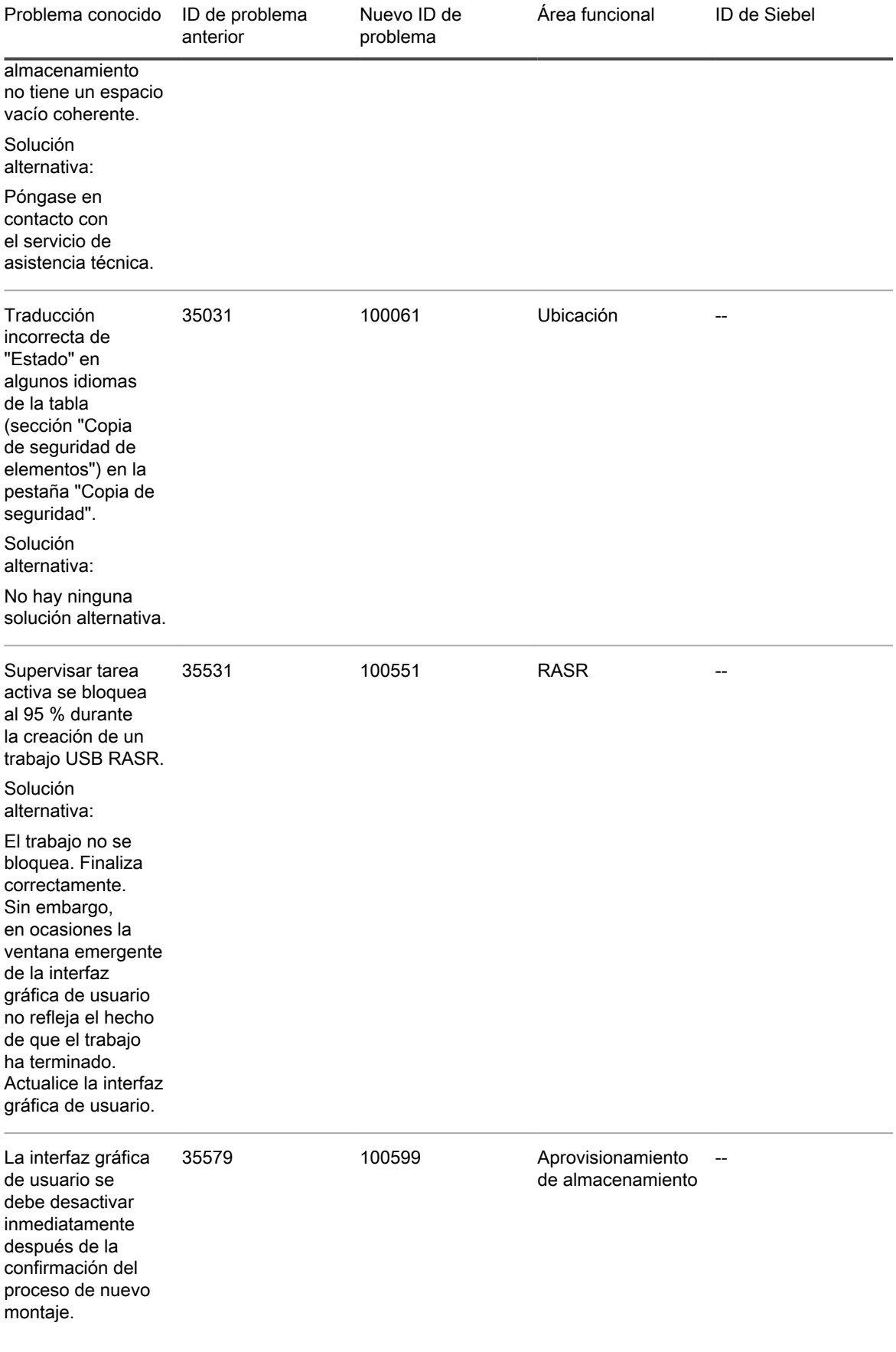

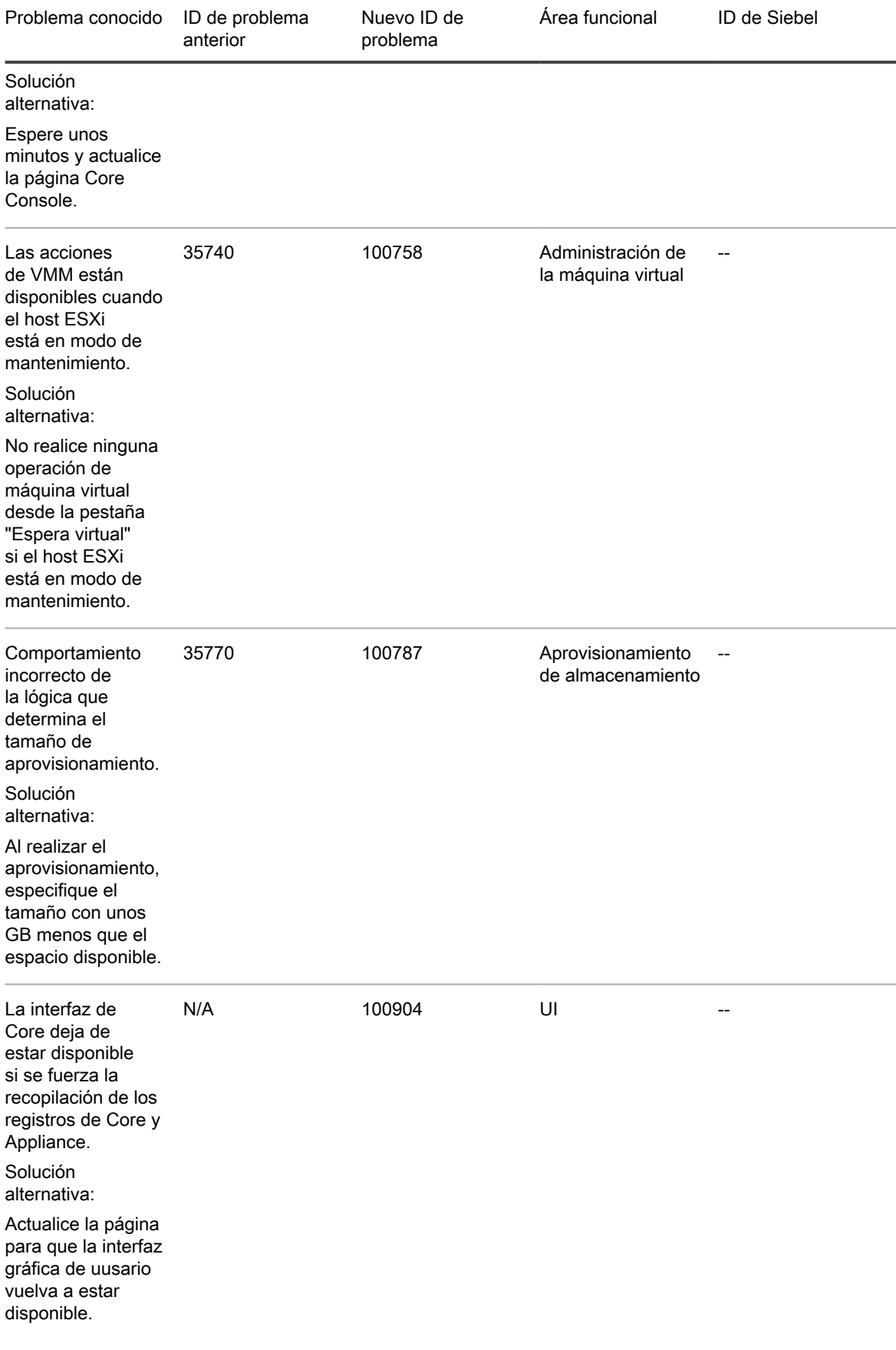

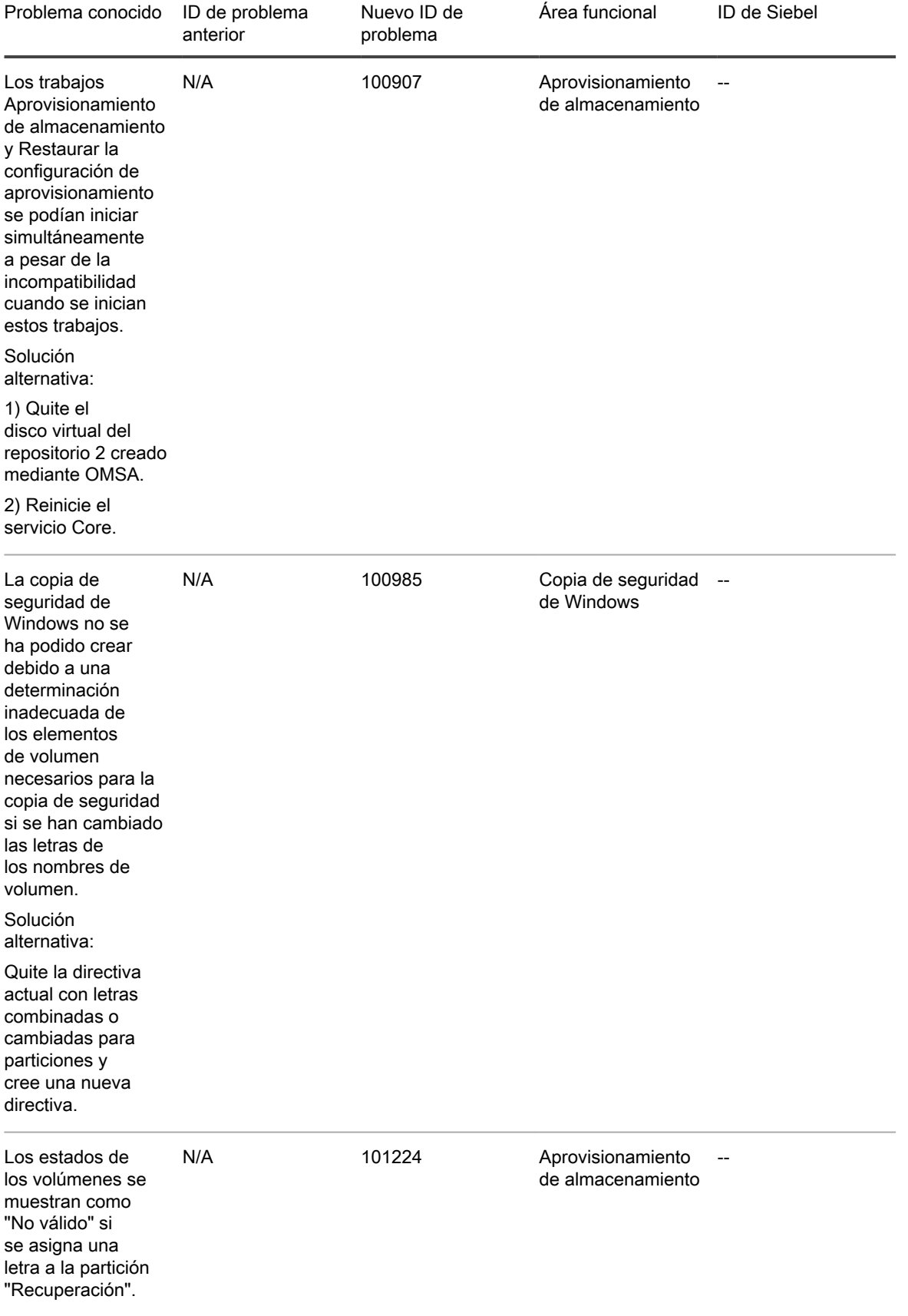

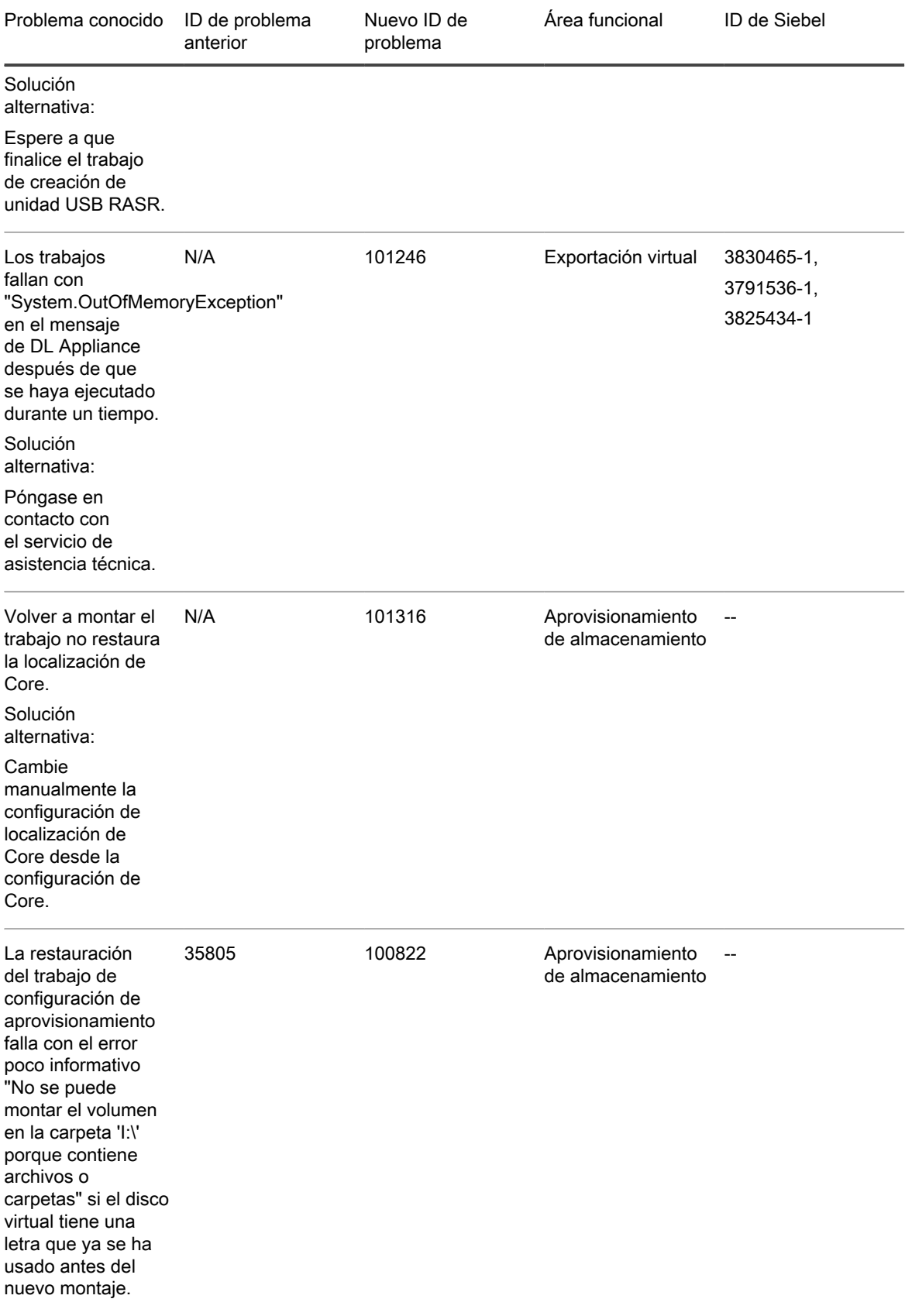

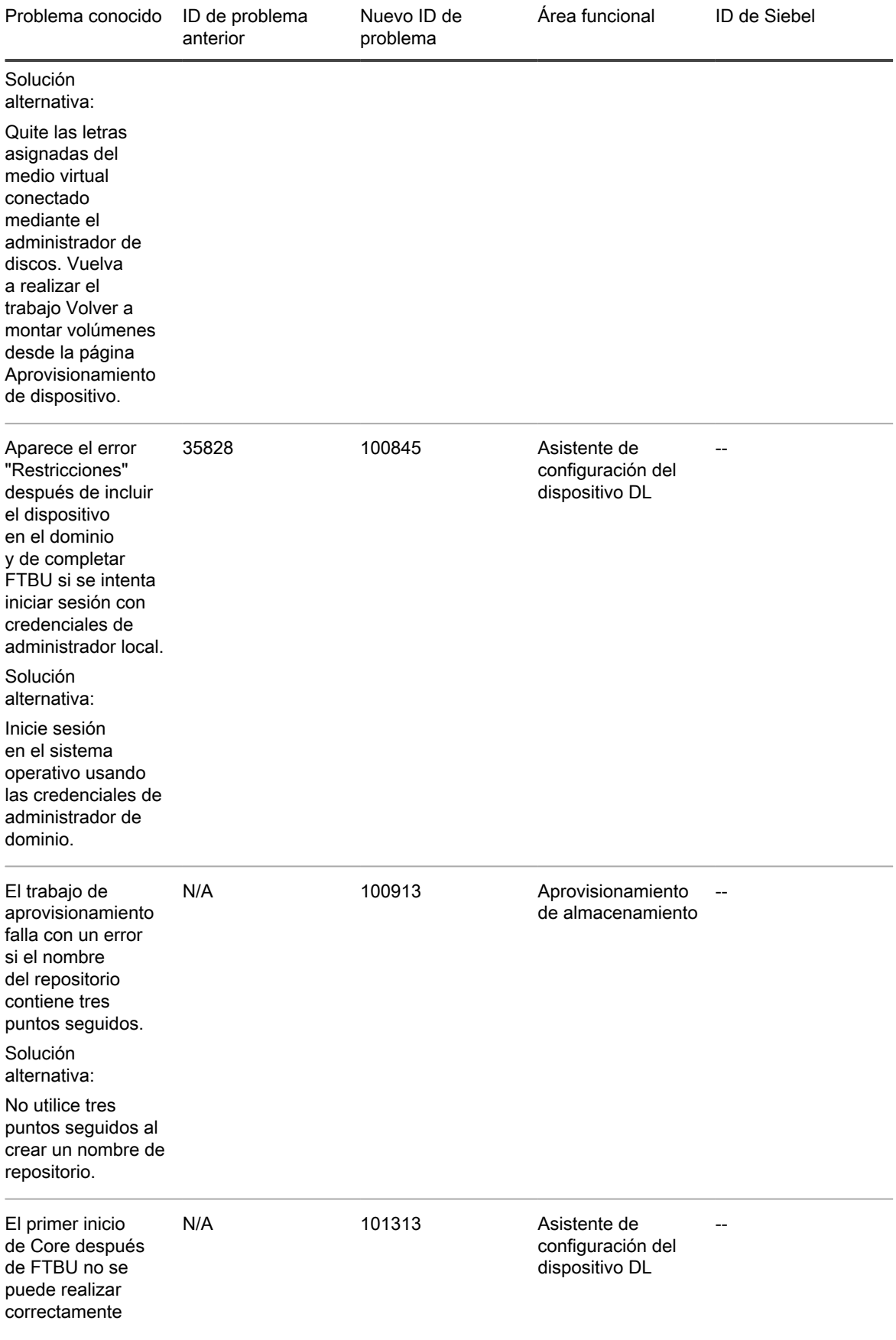

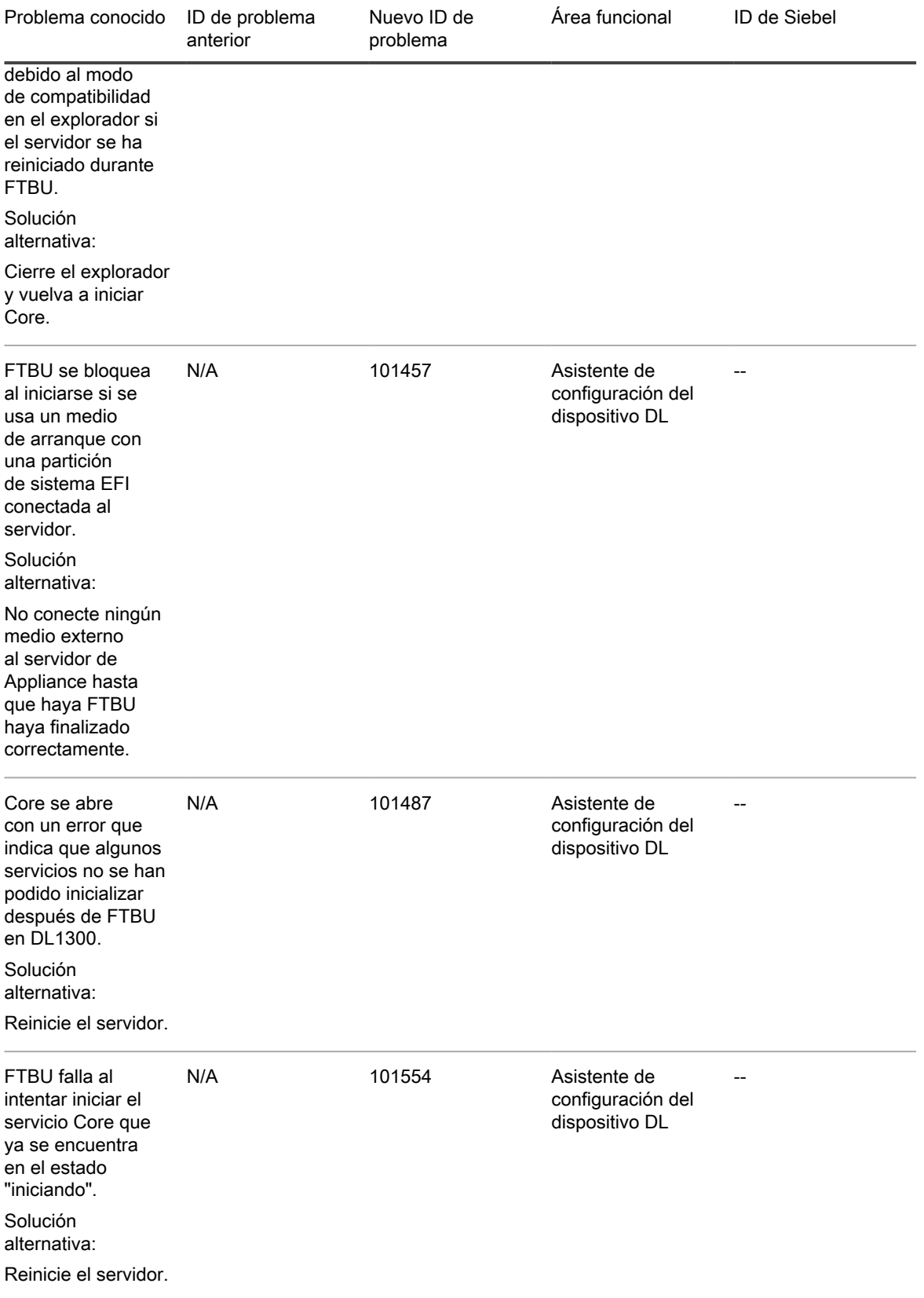

# <span id="page-11-0"></span>Requisitos del sistema de Rapid **Recovery**

En esta sección se describen los requisitos de licencia para instalar Rapid Recovery Core, Rapid Recovery Agent y Rapid Recovery Central Management Console.

#### <span id="page-11-1"></span>Infraestructura de red recomendada

Para ejecutar Rapid Recovery, Quest requiere una infraestructura de red de 1 gigabit Ethernet (GbE) como mínimo para un rendimiento eficiente. Quest recomienda unas redes de 10 GbE para entornos sólidos. También se recomiendan redes de 10 GbE para proteger servidores con grandes volúmenes (5 TB o más).

Si existen múltiples tarjetas de interfaz de red (NICs) en el equipo Core que admite grupos de NIC (agrupación de varias NIC físicas en una sola NIC lógica) y si los cambios en la red lo permiten, el uso de grupos de NIC en el Core podría proporcionar un rendimiento adicional. En esos casos, trabajar con tarjetas de red de repuesto que admiten la agrupación de las NIC en cualquier equipo protegido, si es posible, podría también aumentar el rendimiento total.

Si el Core utiliza iSCSI o Almacenamiento conectado a la red (NAS), Quest recomienda el uso de tarjetas NIC separadas para el almacenamiento y el tráfico de red respectivamente.

Utilice cables de red con la potencia adecuada para obtener el ancho de banda esperado. Quest recomienda probar el rendimiento de la red regularmente y ajustar el hardware según corresponda.

Estas sugerencias se basan en necesidades de red típica de una infraestructura de red para admitir todas las operaciones comerciales, además de las capacidades de copia de seguridad, replicación y recuperación que Rapid Recovery proporciona.

#### <span id="page-11-2"></span>Compatibilidad con UEFI y ReFS

Unified Extensible Firmware Interface (UEFI) viene a sustituir el sistema básico de entrada/salida (BIOS). UEFI

se utiliza en los sistemas operativos Windows 8, Windows 8.1, Windows 10, Windows Server<sup>®</sup> 2012, Windows Server 2012 R2 y Windows Server 2016. Para los sistemas Windows, UEFI utiliza las particiones de sistema Extensible Firmware Interface (EFI) que se gestionan como volúmenes FAT32 sencillos. Las funciones de protección y recuperación están disponibles en Rapid Recovery para particiones de sistema EFI.

Rapid Recovery también cuenta con protección y recuperación de volúmenes de Resilient File System (ReFS) para Windows Server 2012, 2012 R2 y Windows Server 2016.

Rapid Recovery también admite UEFI para los equipos protegidos con las distribuciones de Linux<sup>(8)</sup> compatibles. Estas incluyen Red Hat® Enterprise Linux® (RHEL®), CentOS™, Debian ®, Ubuntu®, SUSE® Enterprise Linux  $(SLES^{\textcircled{\textrm{R}}})$  y Oracle<sup> $\textcircled{\textrm{R}}$  Linux.</sup>

#### <span id="page-12-0"></span>Compatibilidad para volúmenes básicos y dinámicos

Rapid Recovery permite tomar instantáneas de todos los volúmenes básicos y dinámicos. Rapid Recovery también admite la exportación de volúmenes dinámicos sencillos que se encuentren en un único disco físico. Como su nombre indica, los volúmenes dinámicos sencillos no son volúmenes seccionados, reflejados, extendidos ni RAID.

El comportamiento de la exportación virtual de los discos dinámicos es diferente en función de si el volumen que desea exportar está protegido por el software Rapid Recovery Agent o es una VM con protección sin agentes. Esto se debe a que los volúmenes dinámicos complejos o que no son simples disponen de una geometría de disco arbitraria que Rapid Recovery Agent no puede interpretar por completo.

Cuando se intenta exportar un disco dinámico complejo desde un equipo con el software Rapid Recovery Agent, aparece una notificación en la interfaz de usuario que le avisa de que las exportaciones están limitadas y restringidas a los volúmenes dinámicos sencillos. Si intenta exportar otra cosa que no sea un volumen dinámico sencillo con Rapid Recovery Agent, el trabajo de exportación falla.

En contraposición, los volúmenes dinámicos para VM con protección sin agentes son compatibles para la protección, exportación virtual, restauración de datos y BMR, y almacenamiento repositorio con algunas restricciones importantes. Por ejemplo:

- Protección: En el caso de que un volumen dinámico abarque varios discos, debe proteger dichos discos juntos para mantener la integridad del volumen.
- Exportación virtual: Puede exportar volúmenes dinámicos complejos seccionados, reflejados, extendidos o RAID desde un host ESXi o Hyper-V mediante la protección sin agente.

Sin embargo, los volúmenes se exportan al nivel del disco, sin análisis del volumen. Por ejemplo, si se exporta un volumen dinámico expandido en dos discos, la exportación incluirá dos volúmenes de disco distintos.

- PRECAUCIÓN: Al exportar un volumen dinámico expandido en varios discos, debe exportar los discos dinámicos con los volúmenes del sistema original para conservar los tipos de discos.
- Restauración de datos: Al exportar un volumen dinámico expandido en varios discos, debe restaurar los discos dinámicos con los volúmenes del sistema original para conservar los tipos de discos. Si se restaura solo un disco, se interrumpirá la configuración del disco.

Almacenamiento repositorio: además, Rapid Recovery es compatible con la creación de repositorios en volúmenes dinámicos complejos (seccionados, reflejados, extendidos o RAID). El sistema de archivos del equipo que aloja el repositorio debe ser NTFS o ReFS.

#### <span id="page-12-1"></span>Compatibilidad para volúmenes compartidos de clústeres

Rapid Recovery versión 6.1 permite proteger, restaurar, replicar y archivar máquinas virtuales alojadas en volúmenes compartidos de clústeres (CSV) que ejecutan Windows Server 2012, Windows Server 2012 R2 y Windows Server 2016 con el software Rapid Recovery Agent.

Para CSV que ejecutan Windows Server 2008 R2, Rapid Recovery es compatible con una copia de seguridad nativa. Puede restaurar los CSV desde un punto de recuperación o realizar una exportación virtual a un CSV de Hyper-V. No existe compatibilidad con los volúmenes compartidos de clústeres que ejecutan sistemas operativos Windows anteriores como, por ejemplo, Windows 2008.

Rapid Recovery no es compatible con la exportación virtual de un volumen compartido de clúster protegido con Rapid Recovery Agent.

Por el contrario, en Rapid Recovery versión 6.1 puede realizar exportaciones virtuales a un CSV de Hyper-V que ejecute Windows Server 2012, Windows Server 2012 R2 o Windows Server 2016.

Para otros sistemas operativos, el servicio de Rapid Recovery Agent puede ejecutarse en todos los nodos de un clúster, y el clúster se puede proteger como un clúster dentro del Rapid Recovery Core. Sin embargo, los CSV no se mostrarán en la Core Console y no estarán disponibles para su protección. Todos los discos locales (como el volumen del sistema operativo) están disponibles para su protección.

La tabla siguiente muestra la compatibilidad actual de Rapid Recovery Core para volúmenes compartidos de clústeres con Rapid Recovery Agent.

Compatibilidad de Rapid Recovery Core para volúmenes compartidos de clústeres en equipos protegidos con Rapid Recovery Agent

La tabla siguiente muestra la compatibilidad actual de Rapid Recovery Core para volúmenes compartidos de clústeres con Rapid Recovery Agent.

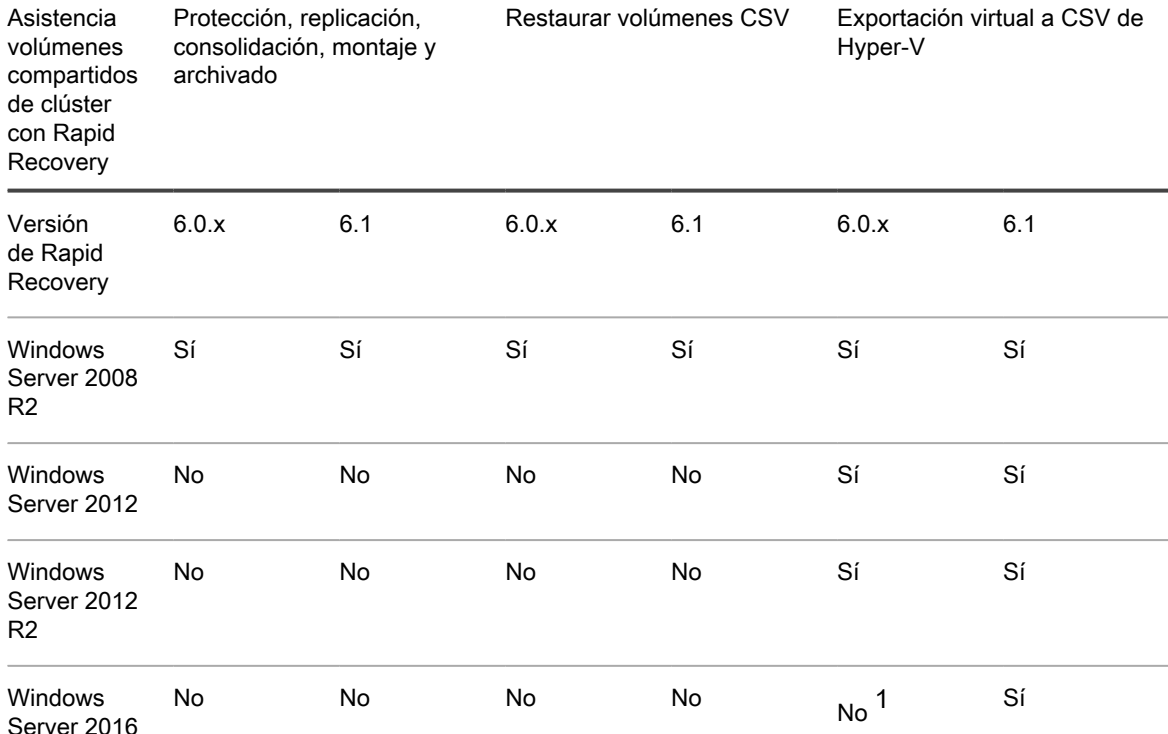

1 Windows Server 2016 no se ha evaluado en la versión 6.0.x de Rapid Recovery y, por tanto, no es compatible.

Si se utiliza la protección basada en hosts de Hyper-V, Rapid Recovery versión 6.1 es compatible con la protección de las máquinas virtuales en los volúmenes compartidos de clústeres de Hyper-V que ejecutan Windows Server 2012, Windows Server 2012 R2 y Windows Server 2016. No son los volúmenes los que están protegidos, sino las máquinas virtuales.

Compatibilidad de volúmenes compartidos de clústeres mediante la protección basada en hosts de Hyper-V

La tabla siguiente muestra los niveles de compatibilidad actual de Rapid Recovery Core para volúmenes compartidos de clústeres protegidos con la protección basada en hosts en los invitados de Hyper-V.

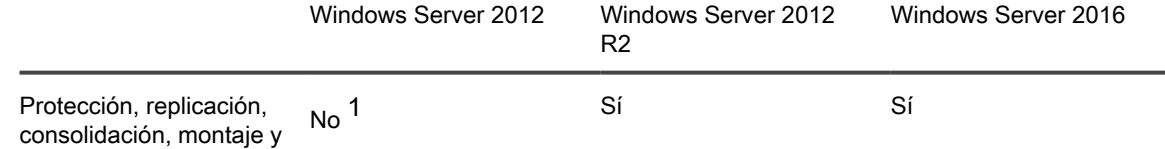

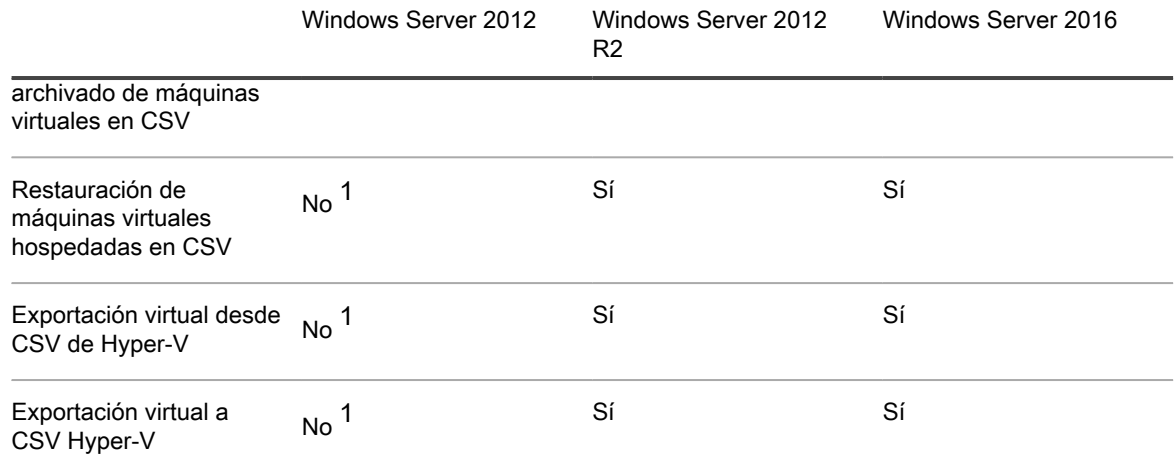

1 Windows Server 2012 no es compatible con este escenario. La compatibilidad total (y la funcionalidad futura) para los CSV mediante el uso de protección basada en hosts de Hyper-V está prevista principalmente para Windows Server 2012 R2 y sistemas operativos posteriores.

### <span id="page-14-0"></span>Compatibilidad con el hipervisor de Rapid **Recovery**

Por lo general, Rapid Recovery protege a los invitados de máquina virtual alojados en un hipervisor, como KVM o XenServer, mediante el software Rapid Recovery Agent.

Cada equipo protegido alojado en un hipervisor debe cumplir o superar los requisitos del sistema documentados. Consulte los requisitos de SO, arquitectura, memoria, procesador, aplicación de servidor, almacenamiento, red y hardware de red en .

Los hipervisores individuales también pueden restringir la compatibilidad con sistemas operativos específicos. Consulte la documentación relevante para cada hipervisor.

Para el correcto uso de Rapid Recovery, el requisito global es que los Cores cuenten con el tamaño adecuado, y dispongan de suficientes recursos e infraestructura para permitir la copia de seguridad, la replicación y el resto de funciones que necesite. Estos requisitos deben añadirse a los requisitos para el funcionamiento original al que estén destinados los equipos. Si desea obtener más información sobre el tamaño de su hardware, software, memoria, almacenamiento, red y requisitos de la red, consulte el artículo 185962 de la base de conocimientos "[Sizing Rapid Recovery Deployments"](https://support.software.dell.com/rapid-recovery/kb/185962) (Modificación de tamaño de las implementaciones de Rapid Recovery).

El uso sin agente para hipervisores está limitado a VMware/ESXi en Rapid Recovery, versión 6.0.2. Las máquinas invitadas deben cumplir requisitos adicionales, como tener instaladas herramientas de VMware. El uso sin agente de Rapid Recovery, versión 6.1 incluye compatibilidad basada en host para Hyper-V, que solo requiere software agente en el host. Para obtener más información sobre la compatibilidad sin agente, consulte [Protección sin agentes Rapid Snap for Virtual](#page-25-0).

La exportación virtual solo es compatible con los hipervisores VMware/ESXI, Hyper-V y VirtualBox en la plataforma Azure.

### <span id="page-15-0"></span>Requisitos de licencia del hipervisor de exportación virtual

Rapid Recovery Core proporciona asistencia a la exportación visual de varias plataformas de hipervisor. Al exportar a ESXi, Hyper-V o VMware Workstation, debe utilizar las versiones con licencia completa de los hipervisores, no las versiones gratuitas.

# <span id="page-15-1"></span>Requisitos de instalación de Rapid Recovery Core

Instale Rapid Recovery Core en un servidor Windows de 64 de bits dedicado. Los servidores no deben tener otras aplicaciones, roles o funciones instaladas que no estén relacionados con Rapid Recovery. A modo de ejemplo, no utilice el equipo del Core tampoco como host de hipervisor (a menos que el servidor sea un dispositivo de copia de seguridad y recuperación de tamaño apropiado de la serie Quest DL).

Como otro ejemplo, no utilice el servidor del Core como un servidor web de alto volumen de tráfico. Si es posible,

no instale ni ejecute Microsoft Exchange Server, SQL Server® ni Microsoft SharePoint® en la máquina del Core. Si SQL Server es necesario en el equipo del Core (por ejemplo, si va a usar Rapid RecoveryDocRetriever for SharePoint) asegúrese de asignar más recursos, además de los necesarios para que las operaciones del Core se realicen con eficiencia.

Según sus requisitos de licencia y entorno, puede que deba instalar varios Cores, cada uno en un servidor exclusivo. De manera opcional, para la gestión remota de múltiples Cores, puede instalar Rapid Recovery Central Management Console en un ordenador con Windows de 64 bits.

Para cada equipo que quiera proteger en un Rapid Recovery Core, instale la versión del software Rapid Recovery Agent apropiada para el sistema operativo de dicho equipo. De forma opcional, puede proteger máquinas virtuales en un host VMware ESXi sin instalar Rapid Recovery Agent. Esta protección sin agentes tiene algunas limitaciones. Para obtener más información, consulte [Protección sin agentes Rapid Snap for Virtual.](#page-25-0)

Antes de instalar la versión 6.1 de Rapid Recovery, asegúrese de que su sistema cumple los siguientes requisitos mínimos de hardware y software. Para obtener más información sobre el tamaño de su hardware, software, memoria, almacenamiento y requisitos de la red, consulte el artículo 185962 de la base de conocimientos "[Sizing Rapid Recovery Deployments"](https://support.software.dell.com/rapid-recovery/kb/185962) (Modificación de tamaño de las implementaciones de Rapid Recovery).

- PRECAUCIÓN: Quest no admite la ejecución de Rapid Recovery Core en los sistemas operativos I Windows Core, que tienen funciones de servidor limitadas. Esto incluye todas las ediciones de Windows Server 2008 Core, Windows Server 2008 R2 Core, Windows Server 2012 Core, Windows Server 2012 R2 Core y Windows Server 2016 Core. A excepción de Windows Server 2008 Core, estos sistemas operativos edición Core se admiten para ejecutar el software Rapid Recovery Agent.
- NOTA: Quest no recomienda instalar Rapid Recovery Core en un paquete de servidores todo en uno i como Microsoft Small Business Server o Microsoft Windows Server Essentials.
- PRECAUCIÓN: Quest desaconseja ejecutar Rapid Recovery Core en el mismo equipo físico que funciona I como host de Hyper-V. (Esta recomendación no se aplica a la serie Quest DL de dispositivos integrados de copias de seguridad y recuperación).

### <span id="page-16-0"></span>Matriz de compatibilidad e instalación del sistema operativo para la versión 6.1 de Rapid Recovery

Sistemas operativos Microsoft Windows

Rapid Recovery Core se debe instalar en un servidor de tamaño apropiado que se ejecute en un sistema operativo Microsoft Windows de 64 bits compatible. La siguiente tabla y notas enumeran cada sistema operativo Windows y describen la compatibilidad para cada componente o función de Rapid Recovery.

NOTA: Esta información se proporciona para formar a los usuarios en materia de compatibilidad. Quest no i es compatible con los sistemas operativos que han alcanzado el final de su vida útil.

Componentes y funciones de Rapid Recovery compatibles con sistemas operativos Windows

En esta tabla se muestran todos los sistemas operativos Windows admitidos y los componentes de Rapid Recovery compatibles con ellos.

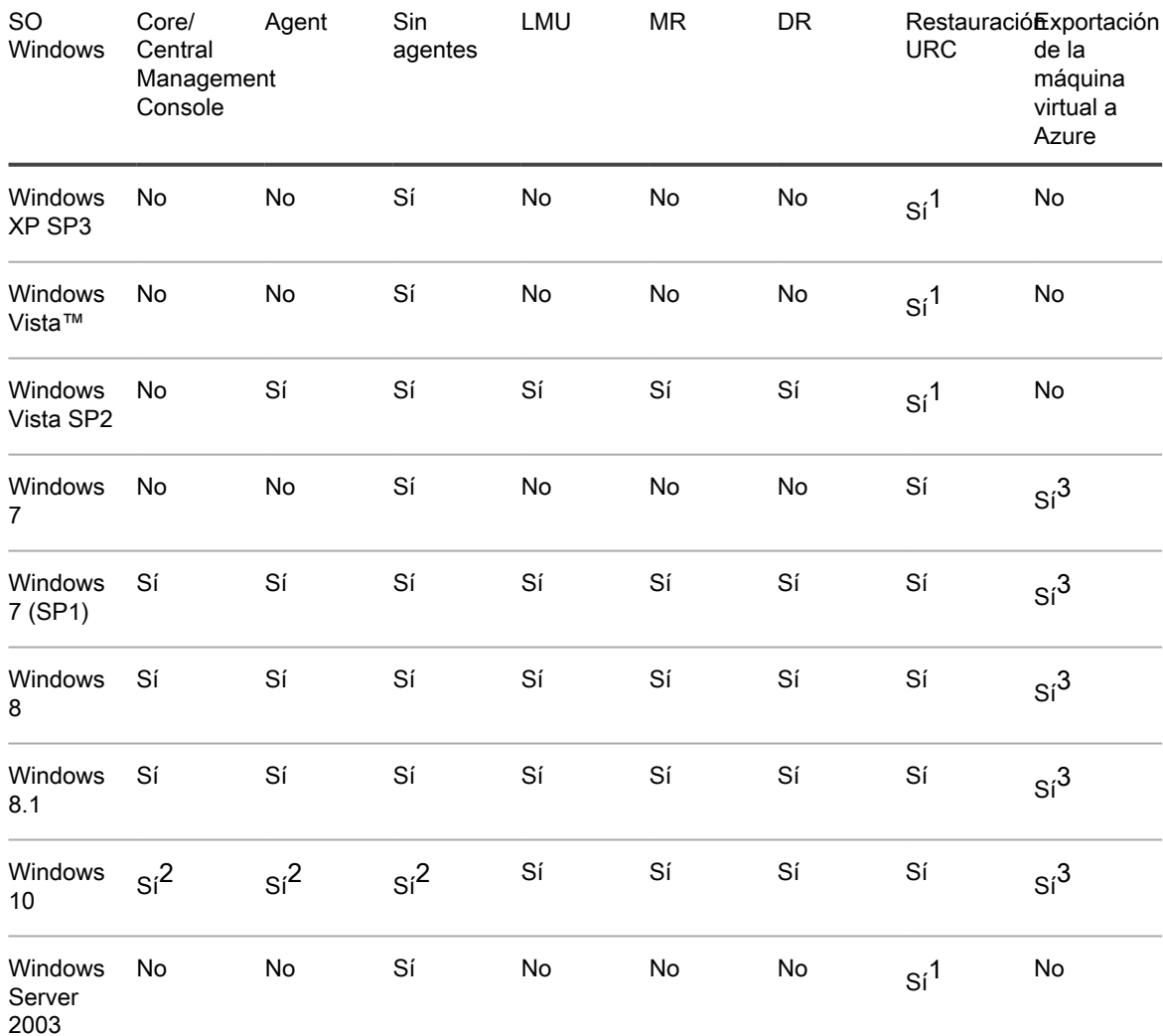

Notas de la versión del servidor DL4300

Matriz de compatibilidad e instalación del sistema operativo para la versión 6.1 de Rapid Recovery

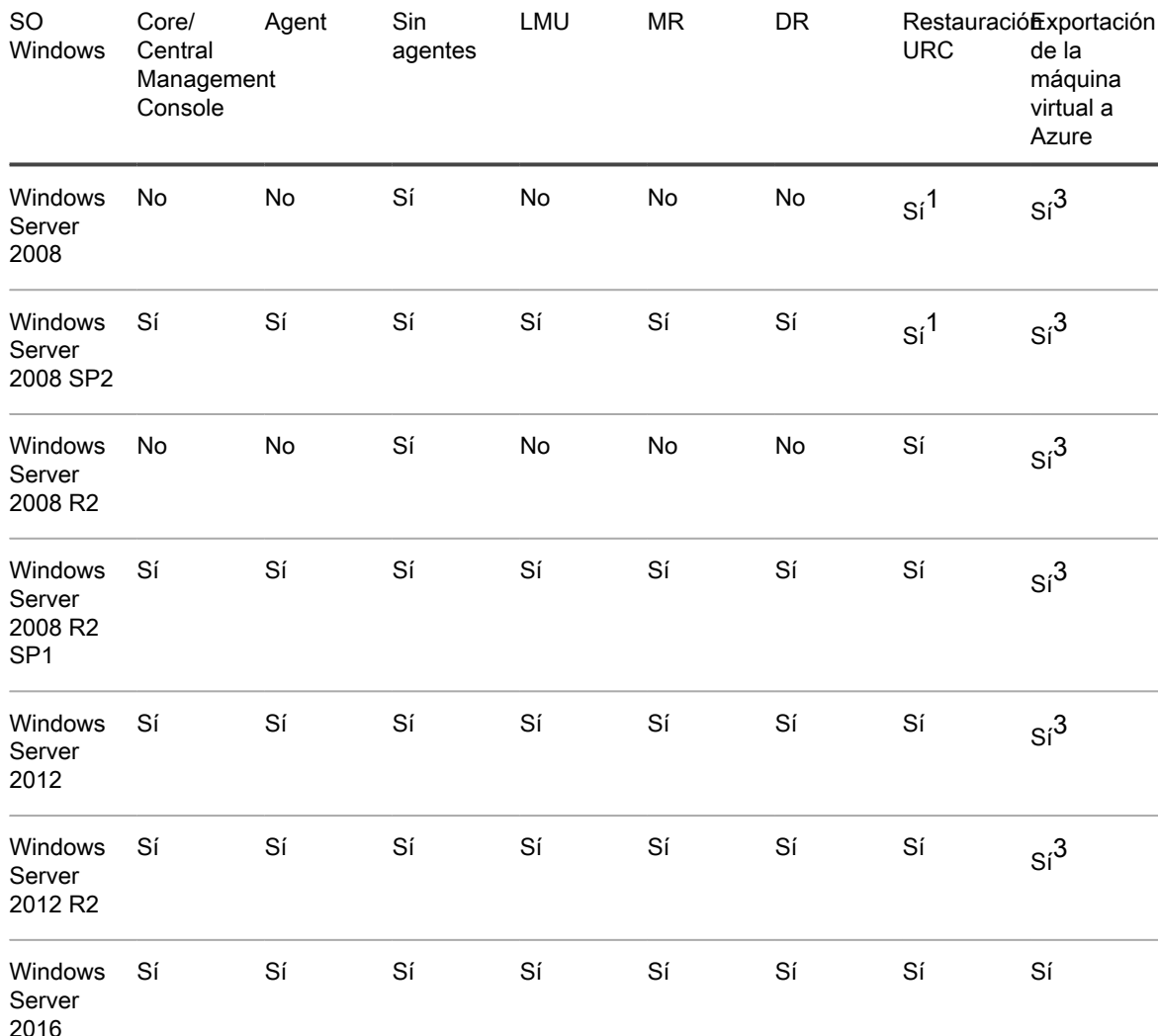

Notas sobre la instalación y la compatibilidad de Windows:

1 El CD de arranque es compatible con la restauración sin sistema operativo, pero no es compatible con la inserción de controladores.

2 En general, los componentes de AppAssure 5.4.x y Rapid Recovery 6.x funcionan en Windows 10, salvo dos excepciones:

• Faltan los controladores SCSI en los equipos Windows 10 exportados al hipervisor VirtualBox.

3 La exportación de máquinas virtuales a Azure funciona solo para las ediciones de 64 bits de los sistemas operativos indicados.

#### Sistemas operativos Linux

Los sistemas operativos Linux se admiten como equipos protegidos en un Rapid Recovery Core. Puede utilizar la protección sin agentes o instalar Rapid Recovery Agent. La siguiente tabla y notas contienen una relación de todas las distribuciones y los sistemas operativos Linux compatibles y describen la compatibilidad para cada componente o función de Rapid Recovery.

Componentes y funciones de Rapid Recovery compatibles con el sistema operativo Linux

En esta tabla se muestran todas las distribuciones de Linux admitidas y los componentes de Rapid Recovery compatibles con ellas.

> Notas de la versión del servidor DL4300 Matriz de compatibilidad e instalación del sistema operativo para la versión 6.1 de Rapid Recovery

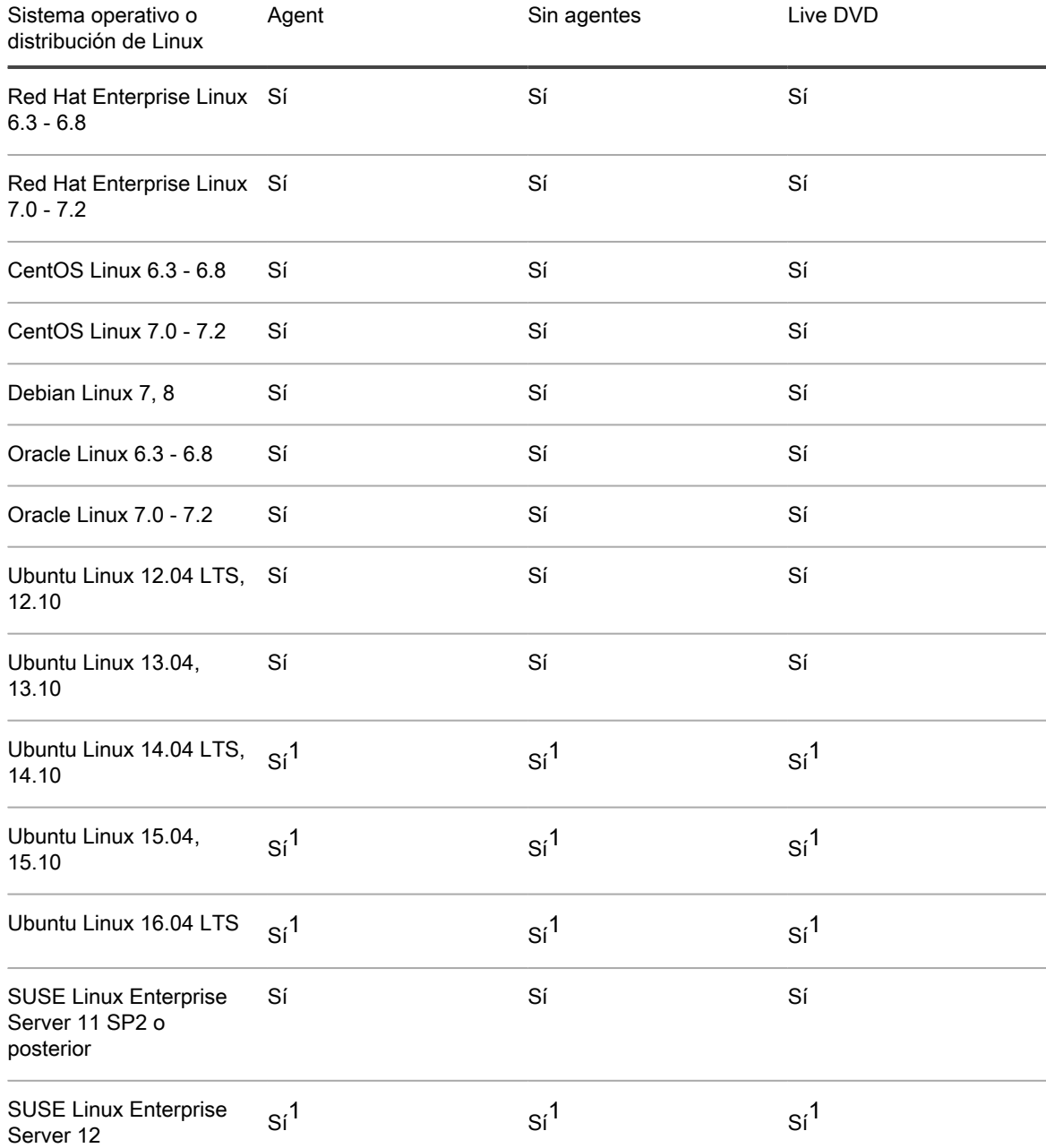

Notas sobre la instalación y la compatibilidad de Linux:

1 Solo se admite el sistema de archivos en árbol B (BTRFS) que incluyen sistemas operativos con la versión del kernel 4.2 o posterior. Actualmente, los sistemas operativos compatibles son las versiones de Ubuntu 14.04.4, 15.10 y 16.04. Las versiones de SUSE Linux Enterprise Server 12 y 12 SP1 tienen versiones de kernel anteriores, por lo que Rapid Recovery no admite sus implementaciones de BTRFS.

### <span id="page-19-0"></span>Requisitos del Rapid Recovery Core y Central Management Console

Los requisitos de Rapid Recovery Core y Central Management Console (CMC) se describen en la tabla siguiente.

Los requisitos del sistema operativo de la Central Management Console son idénticos a los de Rapid Recovery Core. Estos componentes se pueden instalar en el mismo equipo o en distintos equipos, según sus necesidades.

Requisitos de Rapid Recovery Central Management Console y Rapid RecoveryCore

La primera columna de la siguiente tabla muestra el requisito, que incluye el sistema operativo, la arquitectura, la memoria, el procesador, el almacenamiento, la red y el hardware de red. La segunda columna incluye detalles específicos para cada uno.

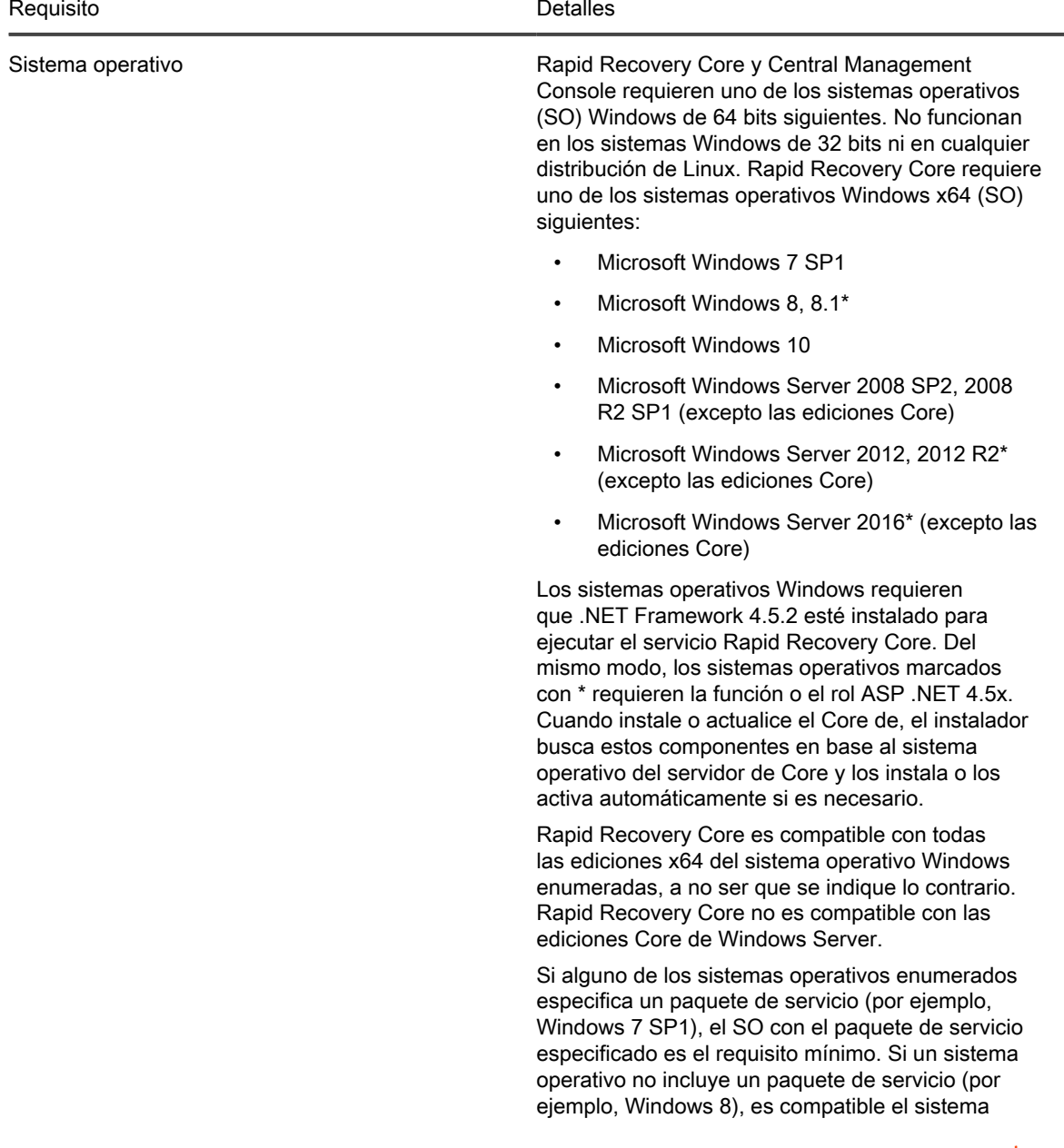

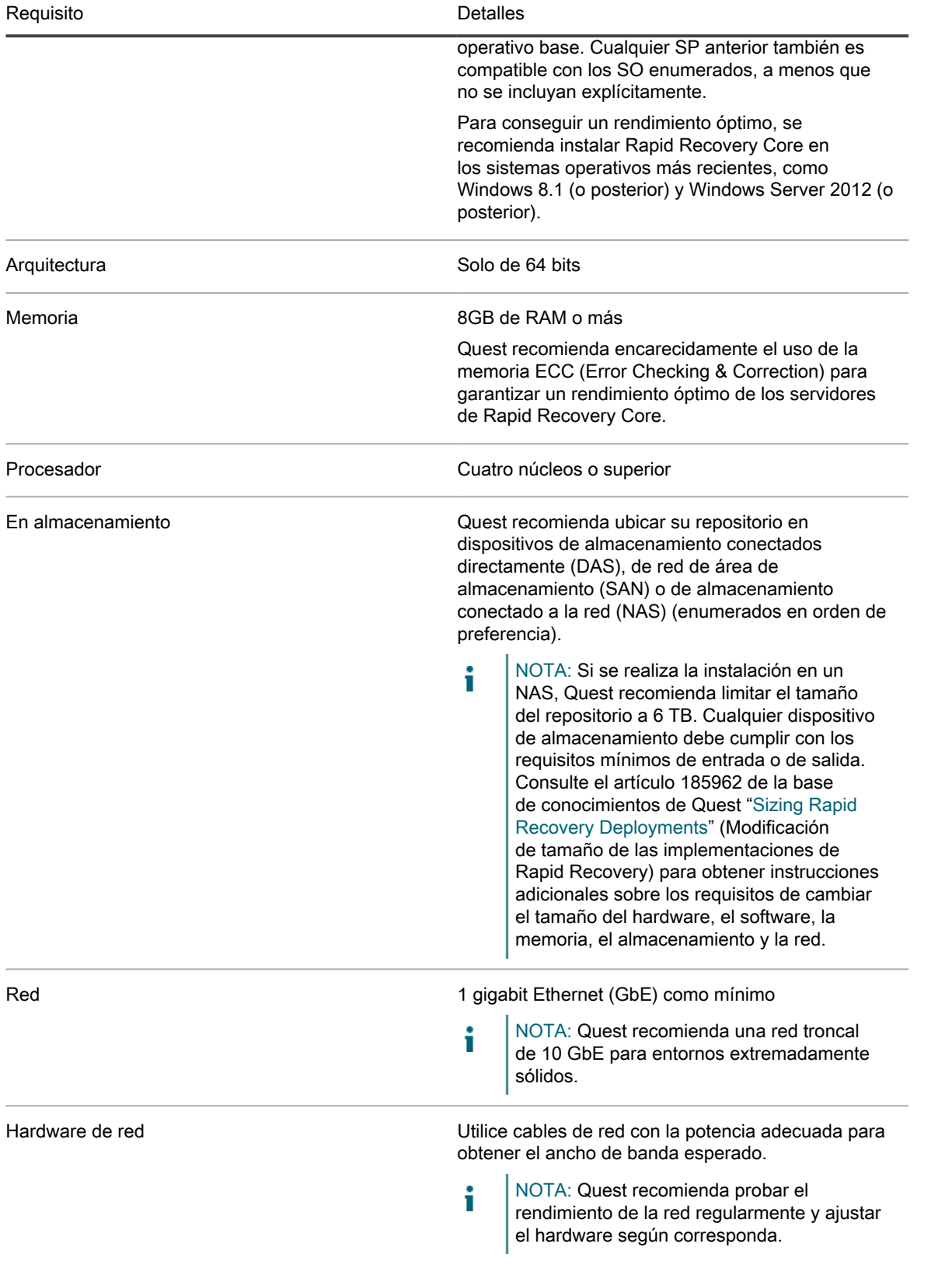

# <span id="page-21-0"></span>Requisitos del software Rapid Recovery Agent

Los requisitos del software Rapid Recovery Agent se describen en la siguiente tabla.

Requisitos del software Rapid Recovery Agent

En la primera columna de la siguiente tabla se enumeran los requisitos del software agente, que incluyen el sistema operativo, la arquitectura, la memoria, el procesador, Exchange Server, SQL Server, SharePoint, el almacenamiento, la red y el hardware de red. La segunda columna incluye detalles específicos para cada uno.

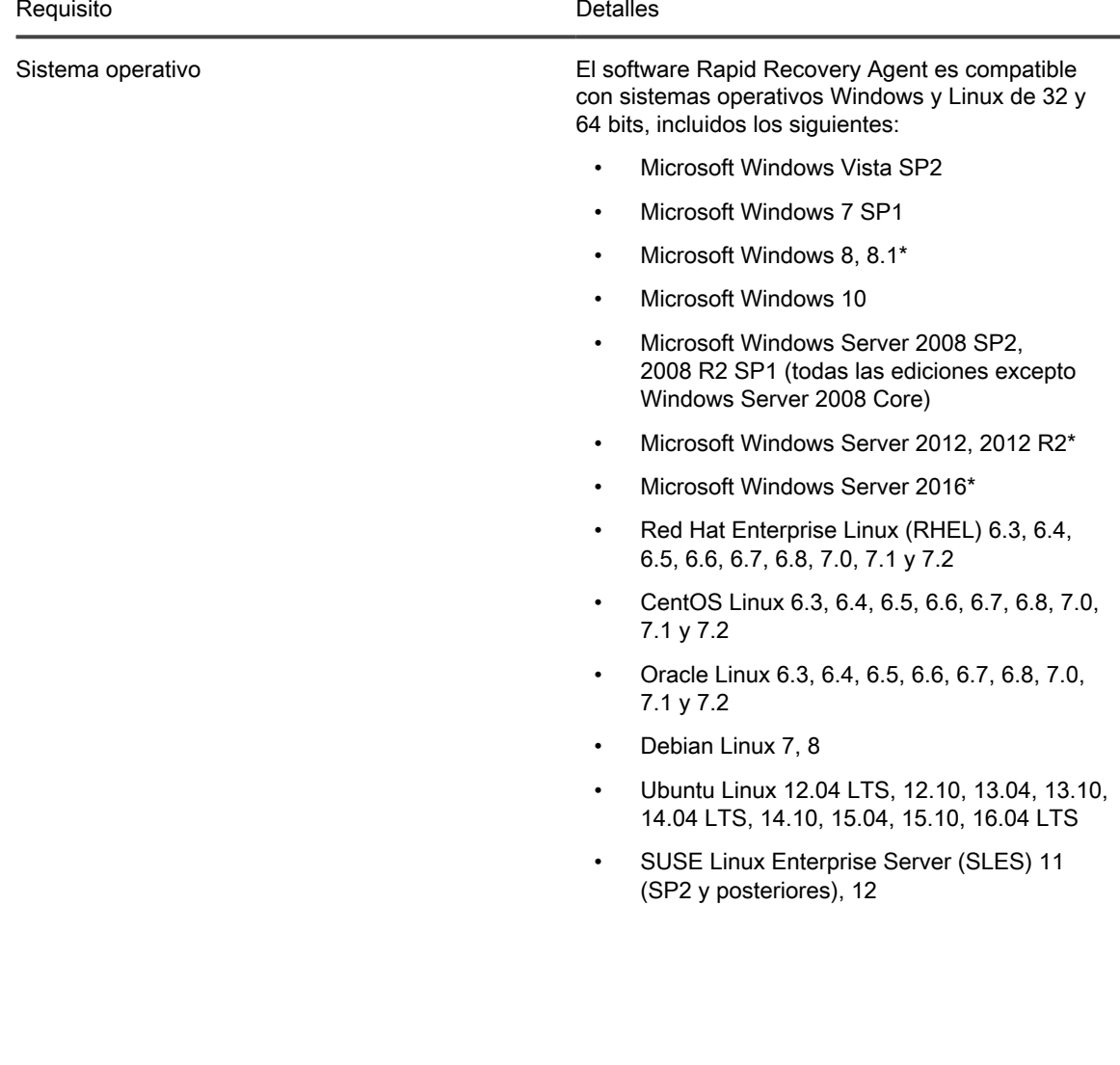

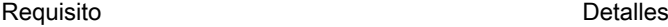

i

NOTA: Los sistemas operativos Windows requieren que la versión 4.5.2 de Microsoft .NET framework esté instalada para ejecutar el servicio Rapid Recovery Agent. Los sistemas operativos indicados anteriormente que están marcados con un asterisco \* también requieren el rol o la función ASP .NET 4.5 .x. Al instalar o actualizar el software Rapid Recovery Agent, el instalador busca estos componentes y los instala o los activa automáticamente si es necesario.

Otros sistemas operativos son compatibles únicamente con la protección sin agentes. Para obtener más información, consulte [Protección sin](#page-25-0) [agentes Rapid Snap for Virtual](#page-25-0).

Si alguno de los sistemas operativos enumerados especifica un paquete de servicio (por ejemplo, Windows 7 SP1), el SO con el paquete de servicio especificado es el requisito mínimo. Si un sistema operativo no incluye un paquete de servicio (por ejemplo, Windows 8), es compatible el sistema operativo base. Cualquier SP anterior también es compatible con los SO enumerados, a menos que no se incluyan explícitamente.

El software Rapid Recovery Agent es compatible con las instalaciones de Windows Server Core para Windows Server 2008 R2, Windows Server 2012, Windows Server 2012 R2 y Windows Server 2016. Solo para Windows Server 2008 R2 Core, debe disponerse de SP1 o posterior. La edición Windows Server 2008 Core no es compatible.

El software Rapid Recovery Agent es compatible con las distribuciones de Linux incluidas en esta lista. Se han probado la mayoría de las versiones de kernel publicadas. Los sistemas de archivos admitidos incluyen ext2, ext3, ext4 y xfs. También se admite BTRFS (solo en determinados sistemas operativos Linux con versión de kernel 4.2. o posterior). Para obtener más información, consulte [Matriz de compatibilidad e instalación del sistema](#page-16-0) [operativo para la versión 6.1 de Rapid Recovery](#page-16-0).

Los Agents instalados en Microsoft Hyper-V Server 2012 funcionan en el modo Core edition de Windows Server 2012.

NOTA: La copia de seguridad nativa de i volúmenes compartidos de clústeres solo se admite en equipos protegidos de Windows 2008 R2 (SP2 y superiores).

Arquitectura De 32 bits o 64 bits

Memoria **Material Contract Contract Contract Contract Contract Contract Contract Contract Contract Contract Contract Contract Contract Contract Contract Contract Contract Contract Contract Contract Contract Contract Contra** 

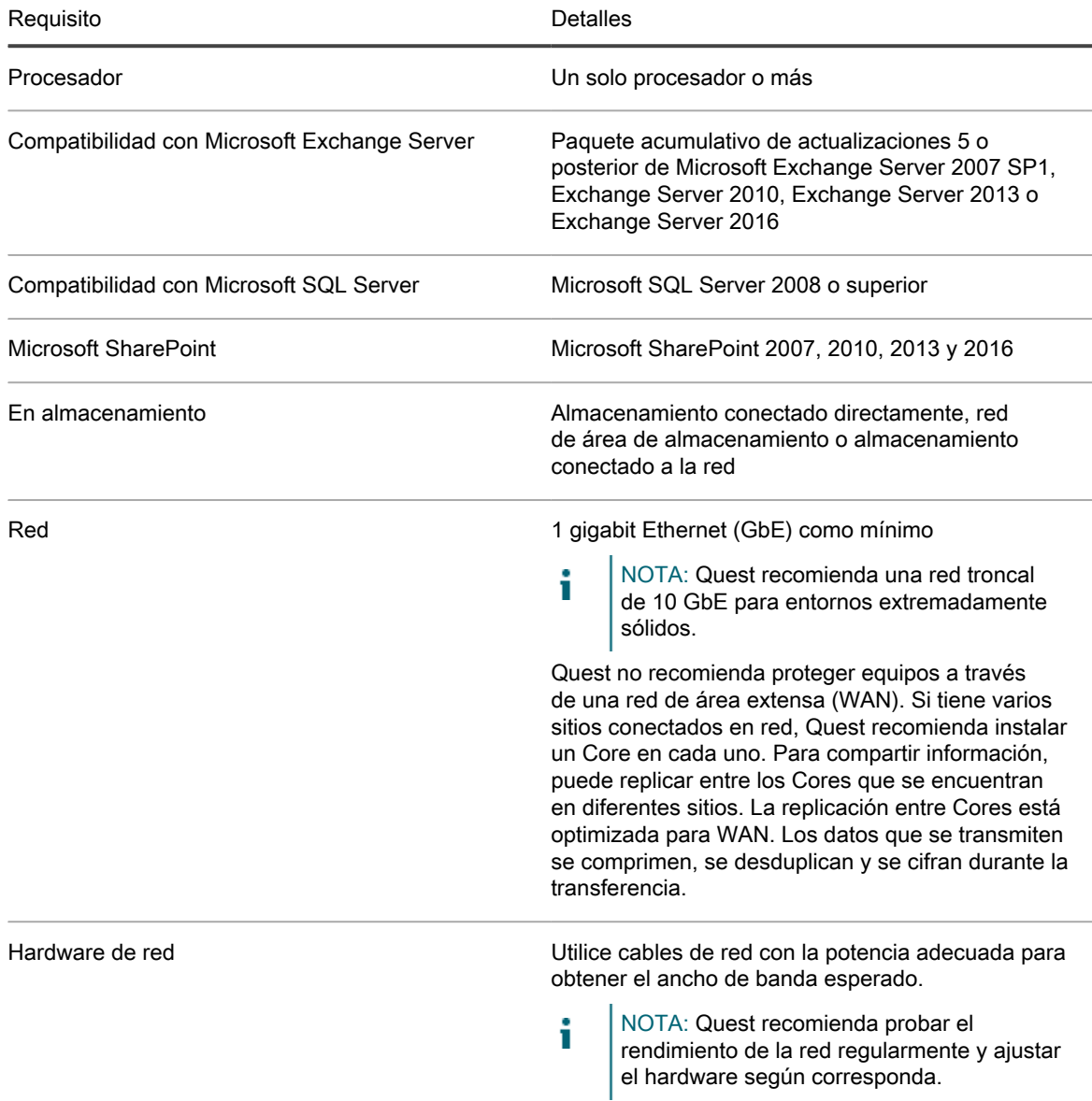

#### <span id="page-23-0"></span>Requisitos de software de la Utilidad de montaje local de Rapid Recovery

La Utilidad de montaje local (LMU) se incluye con Rapid Recovery. Puede obtener el instalador de la LMU desde la página **Descargas** de la Core Console o del [Portal de licencias de Rapid Recovery](https://licenseportal.com).

Requisitos de software de la Utilidad de montaje local

En la siguiente tabla se enumeran los requisitos para el servicio Local Mount Utility que se incluye con Rapid Recovery. La primera columna muestra el requisito, que incluye el sistema operativo, la arquitectura, la memoria, el procesador, la red y el hardware de red. La segunda columna incluye detalles específicos para cada uno.

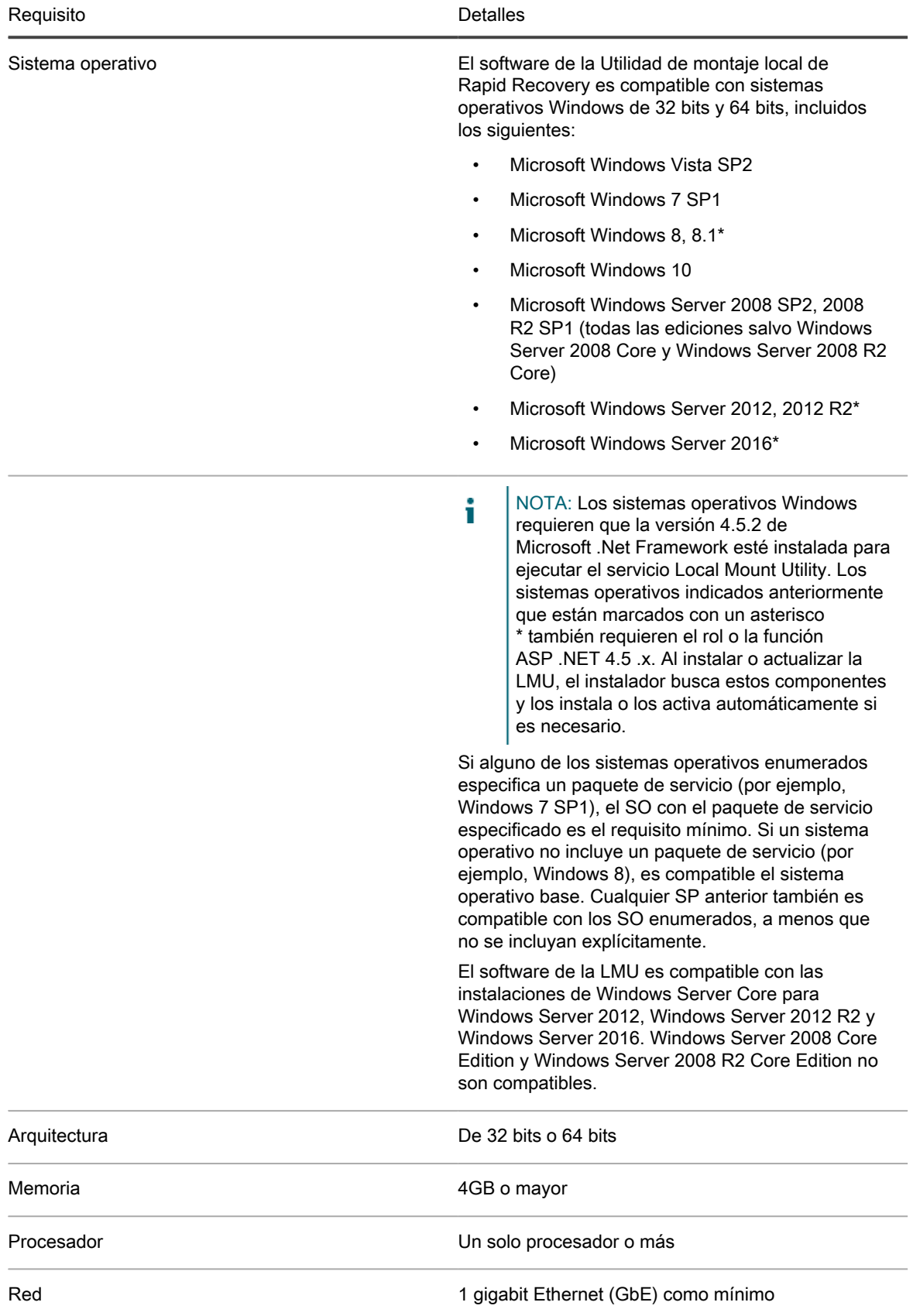

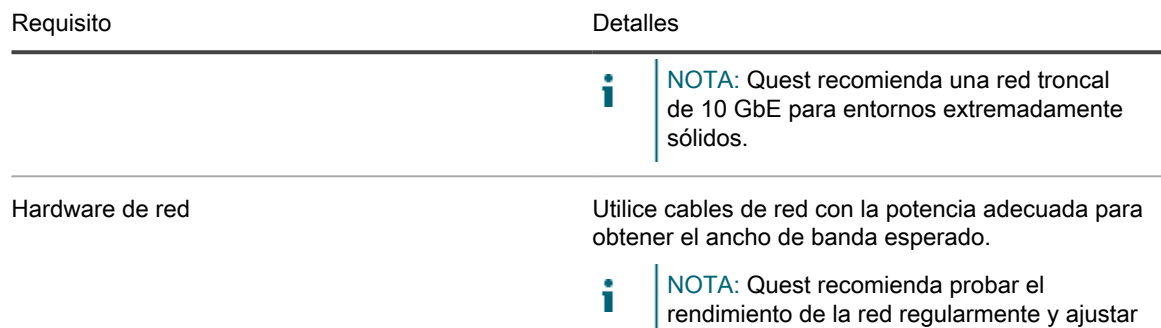

el hardware según corresponda.

### <span id="page-25-0"></span>Protección sin agentes Rapid Snap for **Virtual**

La función Rapid Snap for Virtual de Rapid Recovery permite proteger máquinas virtuales (VM) en plataformas de hipervisor específicas sin instalar el Rapid Recovery Agent en cada equipo invitado.

Cuando se esté utilizando esta función en la plataforma del hipervisor Hyper-V, solo debe instalar el agente en el host de Hyper-V. Cuando se esté utilizando esta función en VMware ESXi, el host ESXi utiliza las API nativas para ampliar la protección a sus equipos invitados.

Dado que ya no es necesario instalar el software de Agent en cada máquina virtual, esta función se conoce en el sector como la protección sin agentes. En Hyper-V, también nos referimos a esto como protección basada en host.

Rapid Snap for Virtual ofrece muchos ventajas, así como también algunas limitaciones. Como ejemplo, no puede capturar instantáneas de volúmenes dinámicos (como volúmenes seccionados, en espejo, extendidos o RAID) a nivel de volumen. Sin embargo, puede capturar instantáneas de volúmenes dinámicos a nivel de disco. Asegurarse de que comprende las ventajas y las limitaciones antes de utilizar esta función. Para obtener más información, consulte el tema [Understanding Rapid Snap for Virtual](http://documents.software.dell.com/rapid-recovery/6.1.0/user-guide/protecting-machines-using-the-rapid-recovery-core/understanding-rapid-snap-for-virtual) (Descripción de Rapid Snap for Virtual) en la Rapid Recovery User Guide (Guía del usuario de Rapid Recovery).

Al utilizar la protección sin agentes o basada en host, sus máquinas virtuales tendrán los mismos requisitos mínimos para el sistema operativo base, la RAM, el almacenamiento y la infraestructura de red que los equipos protegidos con el software Rapid Recovery Agent. Para obtener más detalles, consulte el tema [Requisitos del](#page-21-0) [software Rapid Recovery Agent](#page-21-0).

#### Soporte sin agentes para otros sistemas operativos

La versión 6.x de Rapid Recovery utiliza Microsoft .NET 4.5.2, que no es compatible con Windows XP SP3, Windows Vista (anterior a SP2), Windows Server 2003 y Windows Server 2008. Si protegió equipos con estos sistemas operativos en una versión anterior de Core (como AppAssure Core 5.4.3), la versión correspondiente de Agent de AppAssure (que utilizó una versión anterior de .NET) era compatible.

Puede seguir protegiendo estos equipos en un Rapid Recovery Core, con la versión anterior de Agent.

Sin embargo, los equipos protegidos con estos sistemas operativos no se pueden actualizar a la versión 6.x de Rapid Recovery Agent.

Sin embargo, los equipos con estos sistemas operativos Windows se pueden proteger en una versión 6.x de Core de Rapid Recovery con uno de los métodos siguientes:

- Proteja las máquinas virtuales de un host VMware con la protección sin agentes.
- Instale y ejecute una versión anterior compatible de Agent en una máquina virtual o física que quiera proteger. Para la versión 6.0.2, la única versión de Agent compatible con estos SO es AppAssure Agent 5.4.3.

Los entornos VMware ESXi son compatibles con algunos sistemas operativos que Quest no admite. Por ejemplo, Windows XP SP3, Windows Vista (anterior a SP2), Windows Server 2003 y Windows Server 2008 han alcanzado el final de su vida útil con Microsoft.

Durante la prueba, la gama completa de funciones de Rapid Recovery (copia de seguridad, restauración, replicación y exportación) funcionaban correctamente con estos sistemas operativos específicos.

No obstante, utilice estos sistemas operativos bajo su propia responsabilidad. Quest Support no podrá ayudarle con los problemas de los sistemas operativos que hayan alcanzado el final de su vida útil o que están registrados como no compatibles con Rapid Recovery Agent.

Limitaciones de la compatibilidad de Rapid Snap for Virtual (protección sin agentes)

Para ver una lista de los sistemas operativos admitidos, consulte [Matriz de compatibilidad e instalación del](#page-16-0) [sistema operativo para la versión 6.1 de Rapid Recovery.](#page-16-0) Las limitaciones conocidas se incluyen en estas matrices o como notas en las tablas de requisitos del software de [Core](r_Rapid_Recovery_Core_and_Central_Management_Console_requiremen=GUID-6B7668B8-9E18-4B82-94BD-76D4485B490C=5=en-us=.xml) o [Agent,](r_Rapid_Recovery_Agent_software_requirements=GUID-B4253A4C-44D1-449D-BA4B-023DD9FDACBB=6=en-us=.xml) respectivamente. Si un defecto impide el uso de funciones específicas temporalmente, esta información, normalmente, se recopila en las notas de versión de cualquier versión específica. Quest aconseja encarecidamente a los usuarios que revisen los requisitos del sistema y las notas de versión antes de instalar cualquier versión de software.

Quest no se ha probado completamente con los sistemas operativos incompatibles. Si utiliza la protección sin agentes para proteger las máquinas virtuales con un SO incompatible con el software Rapid Recovery Agent, hágalo bajo su propia responsabilidad. Se advierte a los usuarios de que se pueden aplicar algunas restricciones o limitaciones. Estas restricciones pueden incluir:

- La incapacidad de realizar la exportación virtual (única o continua)
- La incapacidad de guardar un archivo o de restaurar a partir de un archivo
- La incapacidad de restaurar en un volumen de sistema mediante la restauración completa

Por ejemplo, si aplica la protección sin agentes en un equipo con Windows 95, si intenta realizar la exportación virtual al Hyper-V, fallará. Este error se debe a las restricciones en la compatibilidad de Hyper-V de este sistema operativo más antiguo.

Para notificar dificultades específicas, puede ponerse en contacto con su representante de Quest Support. La notificación de estas dificultades le permite a Quest incluir de forma potencial incompatibilidades específicas en los artículos de la base de conocimientos o en las futuras ediciones de las notas de versión.

#### <span id="page-26-0"></span>Requisitos de hipervisor

Un hipervisor crea y ejecuta máquinas virtuales (invitados) en un equipo host. Cada invitado tiene su propio sistema operativo.

Mediante la función de exportación virtual de Rapid Recovery, puede realizar una exportación virtual única o bien definir los requisitos para una exportación virtual continua conocida como modo de espera virtual. Este proceso se puede realizar desde cualquier equipo protegido, físico o virtual. Si un equipo protegido deja de funcionar, puede iniciar la máquina virtual para restaurar las operaciones y, a continuación, realizar la recuperación.

Rapid Recovery permite realizar una exportación virtual a los hosts de máquinas virtuales que se describen en la tabla siguiente.

Requisitos de hipervisor compatibles con la exportación virtual

En la tabla siguiente se muestran los requisitos del hipervisor. En la primera columna aparece cada requisito: host de máquina virtual, SO invitado, almacenamiento y arquitectura. La segunda columna indica detalles de cada requisito.

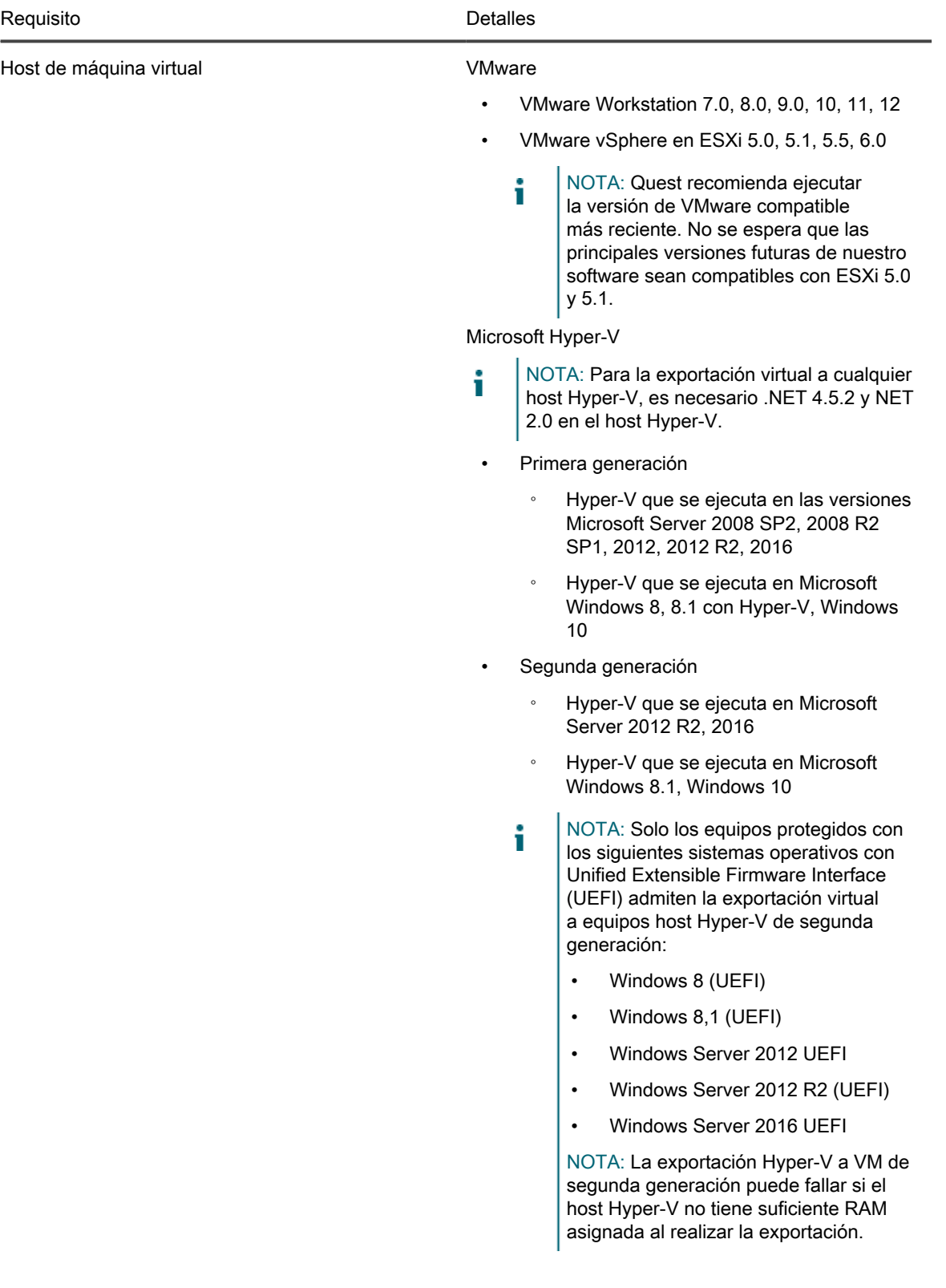

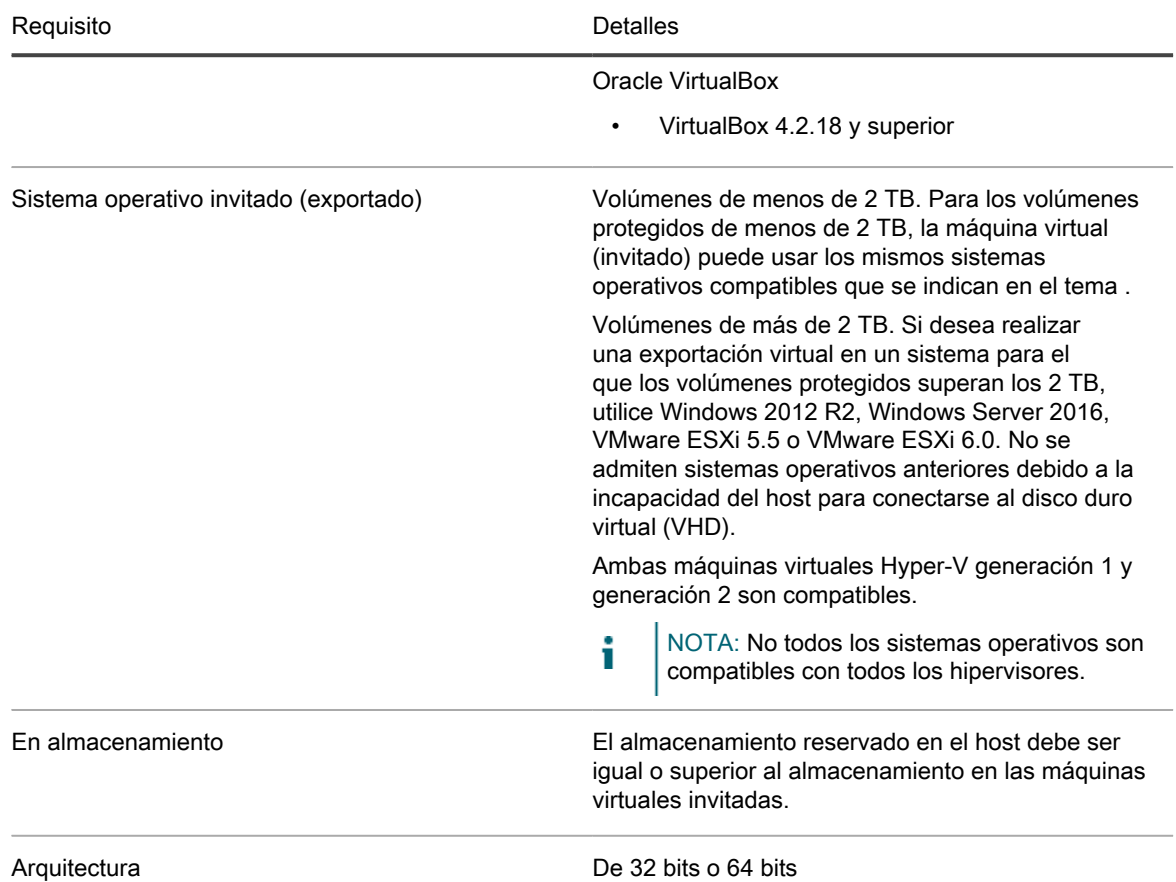

Rapid Recovery permite proteger hosts de máquinas virtuales sin necesidad de instalar el software Rapid Recovery Agent. Esto se conoce como protección sin agentes. Para obtener más información, incluidas las exclusiones de la protección sin agentes, consulte el tema "Understanding Rapid Snap for Virtual" (Descripción de Rapid Snap for Virtual) de la Rapid Recovery User Guide (Guía del usuario de Rapid Recovery).

La protección sin agentes se admite tal como se describe en la tabla siguiente.

Requisitos de hipervisor compatibles con la protección sin agentes o basada en host

En la siguiente tabla se enumeran los requisitos específicos del hipervisor para protección sin agentes (o basada en host). La primera columna muestra cada requisito: host de máquina virtual, SO, almacenamiento y arquitectura. La segunda columna indica detalles de cada requisito.

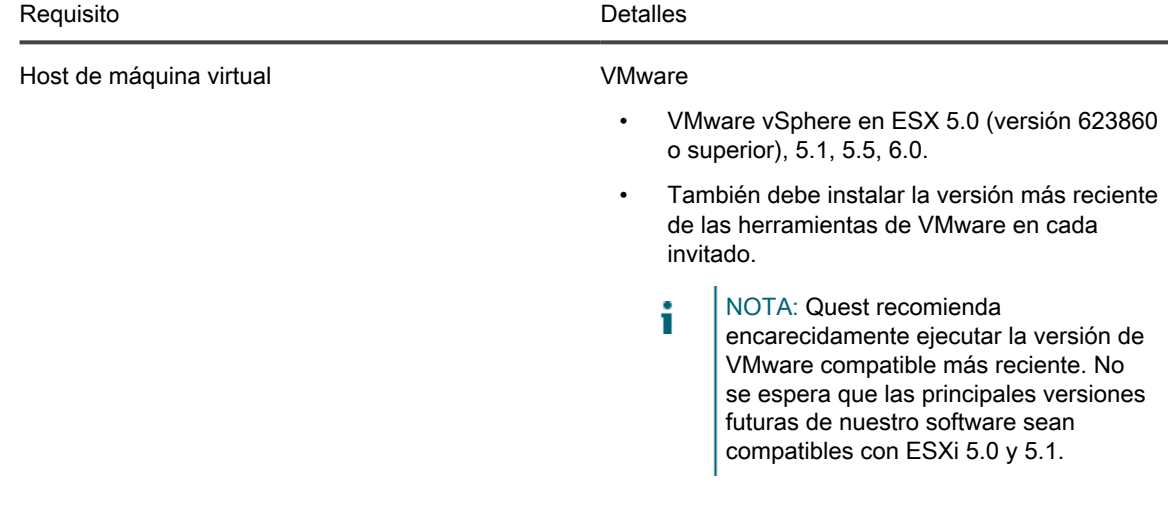

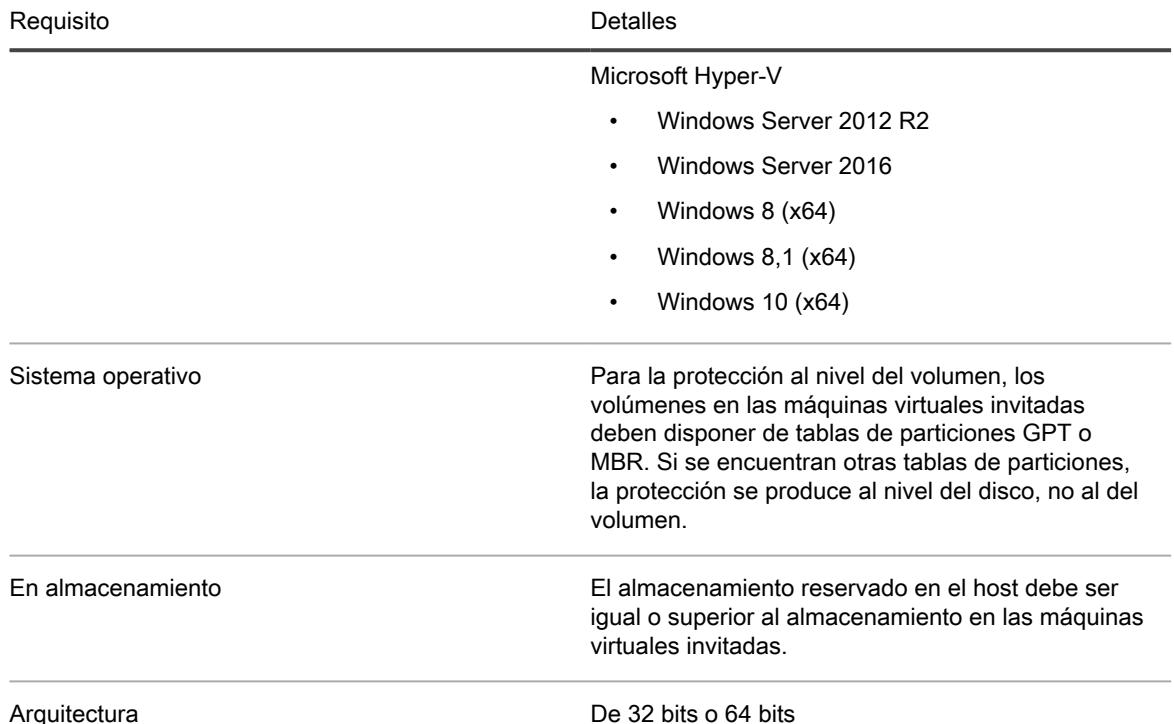

#### <span id="page-29-0"></span>Requisitos del repositorio DVM

Cuando crea un repositorio Administrador de volúmenes de desduplicación, DVM, puede especificar su ubicación en un volumen de almacenamiento local o en un volumen de almacenamiento en una ubicación compartida del sistema de archivos de Internet comunes (CIFS). Si se crea el repositorio de forma local en el servidor Core, debe asignar recursos de la forma correspondiente.

Los repositorios DVM deben almacenarse en dispositivos de almacenamiento primarios. No se admiten dispositivos de almacenamiento de archivado, como Data Domain, debido a limitaciones de rendimiento. De forma similar, los repositorios no deben almacenarse en filtros NAS que se conectan a la nube, puesto que estos dispositivos suelen tener limitaciones de rendimiento cuando se utilizan como almacenamiento primario.

Quest recomienda ubicar su repositorio en dispositivos de almacenamiento conectado directamente (DAS), de red de área de almacenamiento (SAN) o de almacenamiento conectado a la red (NAS). Se enumeran en orden de preferencia. Si se realiza la instalación en un NAS, Quest recomienda limitar el tamaño del repositorio a 6 TB. Cualquier dispositivo de almacenamiento debe cumplir con los requisitos mínimos de entrada o de salida. Para estos requisitos y para obtener instrucciones adicionales para cambiar el tamaño de su hardware, software, memoria, almacenamiento y red, consulte la Rapid Recovery Sizing Guide (Guía de modificación de tamaño de Rapid Recovery).

Al crear un repositorio DVM, será necesario especificar el tamaño del repositorio en un volumen. Cada repositorio DVM admite hasta 4096 extensiones adicionales (volúmenes de almacenamiento adicionales).

Quest no admite la instalación de Rapid Recovery Core o de un repositorio para un Core en un volumen compartido de clúster (CSV).

Puede instalar varios repositorios en un solo volumen de un host físico o virtual compatible. El instalador le permite determinar el tamaño de un repositorio DVM.

NOTA: Puede generar un informe programado o a petición para supervisar el tamaño y la salud de su i repositorio. Para obtener más información sobre cómo generar un informe de repositorio, consulte el tema Generating a report from the Core Console (Cómo generar un informe desde la Core Console) en la Rapid Recovery User Guide (Guía del usuario de Rapid Recovery).

Cree siempre su repositorio en una carpeta o directorio específicos, no en la carpeta raíz de un volumen. Por ejemplo, si se realiza la instalación en una ruta de acceso local, utilice D: \Repository\ en lugar de D: \. La práctica recomendada es crear directorios independientes para datos y metadatos. Por ejemplo, D: \Repository\Data y D:\Repository\Metadata.

Para obtener más información sobre el uso de Rapid Recovery, consulte la Rapid Recovery User Guide (Guía del usuario de Rapid Recovery). Para obtener más información sobre la gestión de licencias de Rapid Recovery, consulte la Rapid Recovery License Portal User Guide (Guía del usuario del usuario del Portal de licencias de Rapid Recovery). Para obtener más información sobre el tamaño de su hardware, software, memoria, almacenamiento y requisitos de la red, consulte la Rapid Recovery Sizing Guide (Guía de modificación de tamaño de Rapid Recovery) a la que se hace referencia en el artículo 185962 de la base de conocimientos ["Sizing Rapid Recovery Deployments](https://support.software.dell.com/rapid-recovery/kb/185962)" (Modificación de tamaño de las implementaciones de Rapid Recovery).

# <span id="page-31-0"></span>Registro de su dispositivo en el portal de licencias

- 1. En su navegador web, navegue al Portal de licencias en la URL del sitio web incluida en el correo electrónico que recibió en el momento de la compra.
- 2. En la página *Register (Registrar)*, en el cuadro de texto Email Address (Dirección de correo electrónico), introduzca la dirección de correo electrónico asociada con su contrato.
- 3. Introduzca el número de licencia para su dispositivo.

Si tiene varios dispositivos, introduzca un número de licencia y, a continuación, presione Enter (Intro) para introducir números adicionales.

4. Haga clic en **Activate (Activar)**.

Si la dirección de correo electrónico que ha introducido no está registrada en el Portal de licencias (en el caso de que hubiese una nueva cuenta del Portal de licencias), se le solicitará que cree una cuenta en el Portal de licencias mediante la dirección de correo electrónico.

5. Para crear una cuenta en el Portal de licencias, introduzca la información necesaria.

Después de registrarse, inicie la sesión en el Portal de licencias. También se envía un mensaje de activación a su dirección de correo electrónico.

- 6. Aparecerá una notificación de registro correcto, que también incluye la clave de licencia. Esta notificación describe las instrucciones para aplicar la clave de licencia al dispositivo del siguiente modo:
	- a. Inicie la Core Console para su dispositivo.
	- b. Vaya a **Configuración → Licencias**.
	- c. Haga clic en **Change License (Cambiar licencia)**.
	- d. Copie y pegue la clave de licencia de software incluida en el mensaje de la notificación de registro satisfactorio y, a continuación, guarde sus cambios.
- 7. Haga clic en **Aceptar**.

Para obtener información más detallada, consulte Quest Software License & Product Agreements (Contratos de licencia y producto de software de Quest) en [https://www.quest.com/mx-es/legal/license-agreements.aspx.](http://documents.software.dell.com/AppAssure/)

NOTA: Si la capacidad utilizada en el DL Appliance supera la capacidad para la que ha adquirido una i licencia, se desactiva la funcionalidad de instantánea. Póngase en contacto con su administrador de cuentas de Quest Software para obtener más ayuda.

#### <span id="page-32-1"></span><span id="page-32-0"></span>Cómo ponerse en contacto con Quest

NOTA: Si no dispone de una conexión a Internet activa, puede encontrar información de contacto en la i factura de compra, en el albarán o en el catálogo de productos de Quest.

Quest proporciona varias opciones de servicio y asistencia en línea o telefónica. Si no dispone de una conexión a Internet activa, puede encontrar información de contacto en la factura de compra, en el albarán o en el catálogo de productos de Quest. Puesto que la disponibilidad varía en función del país y del producto, es posible que no pueda disponer de algunos servicios en su área. Para ponerse en contacto con Quest para tratar cuestiones relacionadas con ventas, asistencia técnica o servicios al cliente, vaya a quest.com/support.

#### <span id="page-32-2"></span>Notas, precauciones y avisos

- NOTA: Una NOTA indica información importante que le ayuda a hacer un mejor uso de su producto. i
- PRECAUCIÓN: Una PRECAUCIÓN indica la posibilidad de daños en el hardware o la pérdida de datos, y le explica cómo evitar el problema.
- ADVERTENCIA: Un mensaje de AVISO indica el riesgo de daños materiales, lesiones corporales o incluso la muerte.

© 2017 Quest Inc. Todos los derechos reservados.Este producto está protegido por leyes internacionales y de Estados Unidos sobre los derechos de autor y la protección intelectual. Quest y el logotipo de Quest son marcas comerciales de Quest Inc. en los Estados Unidos y en otras jurisdicciones. Todas las demás marcas y nombres mencionados aquí pueden ser marcas comerciales de sus respectivas compañías.